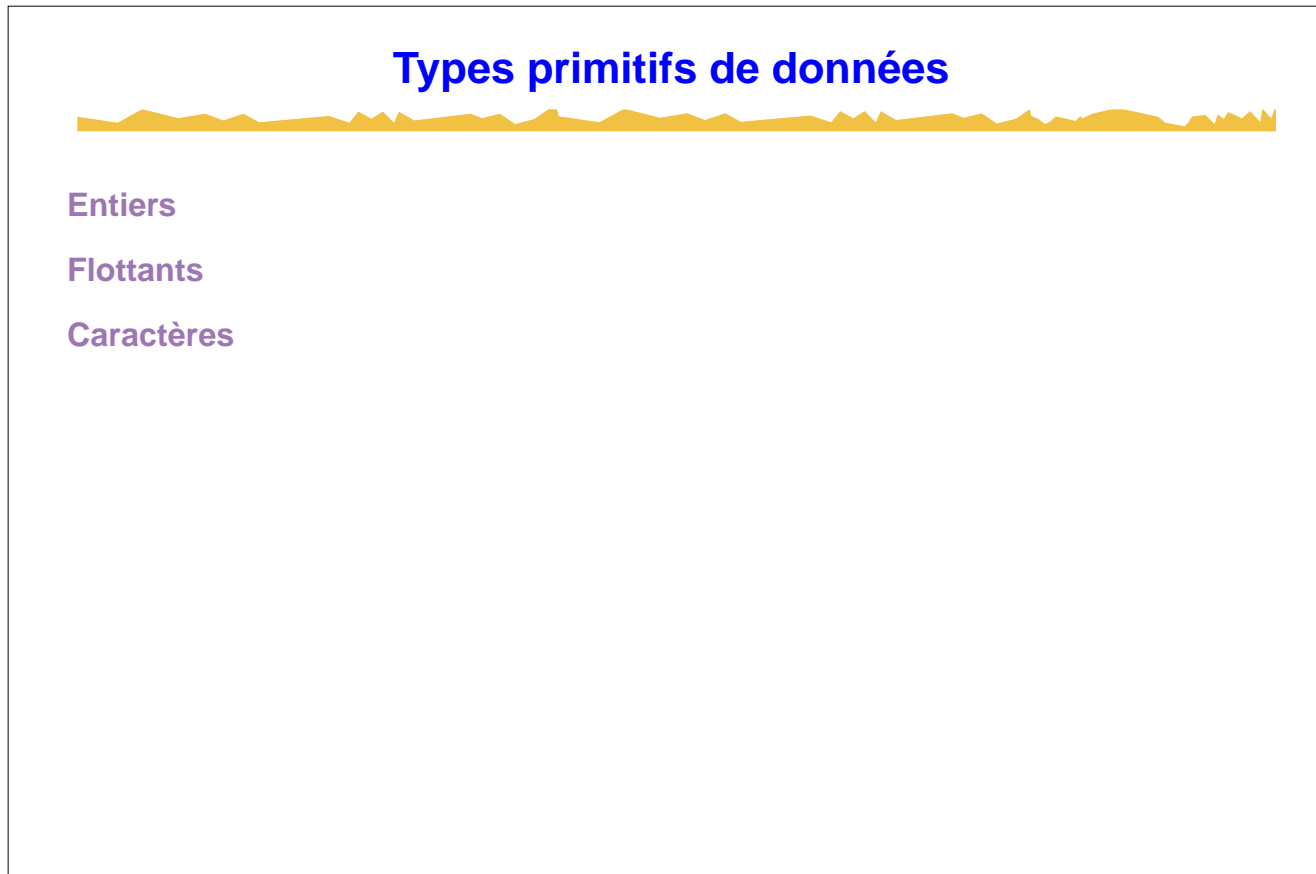

G. Falquet, CUI, Université de Genève 1 de 61

**Représentation des nombres entiers Principe** 1. coder les valeurs à représenter sous forme binaire 2. stocker ces valeurs sous forme d'une séquence de bits dans une ou plusieurs cellules de la mémoire.

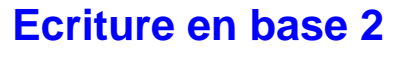

Chaque chiffre du nombre multiplie une puissance de 2

#### **110101**

représente le nombre

 $1 \times 2^5 + 1 \times 2^4 + 0 \times 2^3 + 1 \times 2^2 + 0 \times 2^1 + 1 \times 2^0$ 

- $= 1 \times 32 + 1 \times 16 + 0 \times 8 + 1 \times 4 + 0 \times 2 + 1 \times 1$
- $= 53$  en décimal

**Remarques** 

**2n** = **100……00** (1 suivi de **n zéros)**

**2<sup>n</sup> – 1** = **11……11** (n fois le chiffre 1)

G. Falquet, CUI, Université de Genève 3 de 61 de set de sens les set de 51 de 61 de 61 de 61 de 61 de 61 de 61

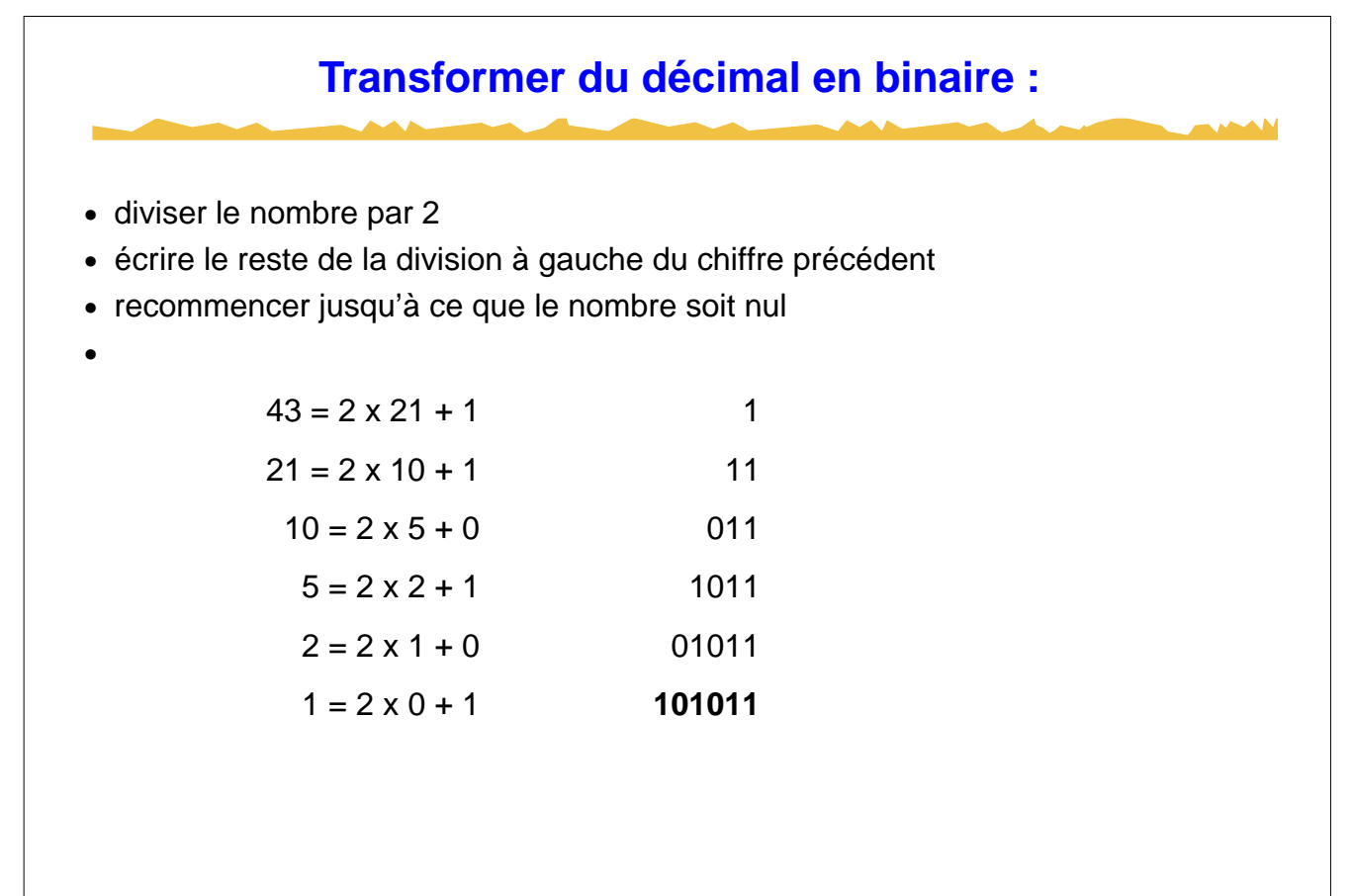

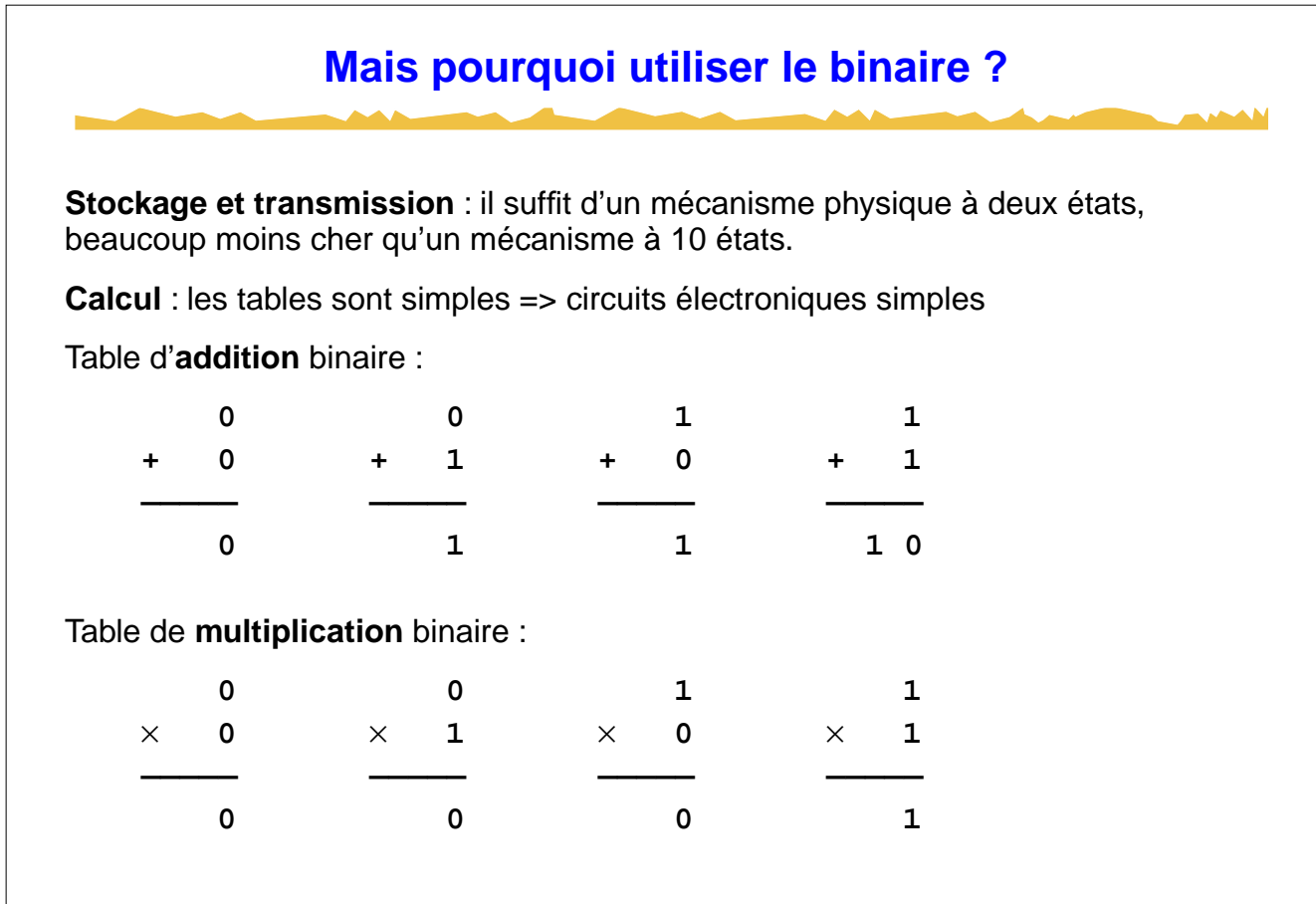

G. Falquet, CUI, Université de Genève 61 de 61 de 61 de 61 de 61 de 61 de 61 de 61 de 61 de 61 de 5 de 61 de 5

**Nombres entiers de 0 à 2n–1** Une cellule de **n bits** peut représenter les nombres de de **00……00** à **11……11** (n chiffres) c'est à dire de **0** à **2n – 1** P.ex. dans un cellule de **8 bits** on peut représenter les entiers positifs de **0** = [00000000] à **255** = [11111111] **Pour stocker un nombre plus grand ou égal à 2n** on utilise un nombre suffisant de cellules adjacentes. Exemple: nombres de 0 à 2'000'000'000 => 4 cellules de 8 bits.

## **Entiers relatifs (nombres négatifs)**

Technique du complément à 2.

Pour représenter **–X** avec **n bits** on utilisera le nombre **2n – X**.

**Exemple** (n = 8), pour représenter **–6** on fait

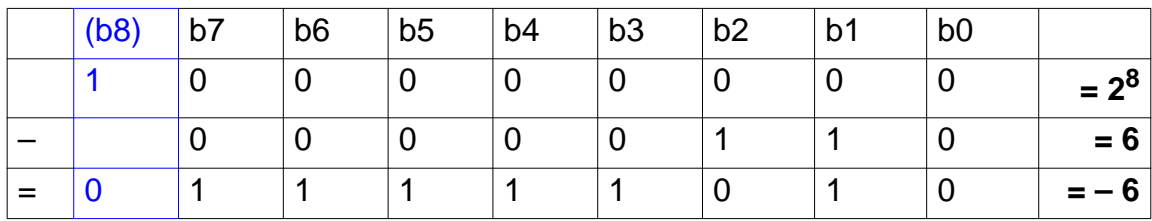

Avec **n bits** on représente les entiers relatifs

de **–2n–1** à **2n–1 – 1**.

G. Falquet, CUI, Université de Genève 7 de 61

## **Propriété du complément à 2**

- **•** Il n'y a qu'un zéro
- $X + -X = 0$

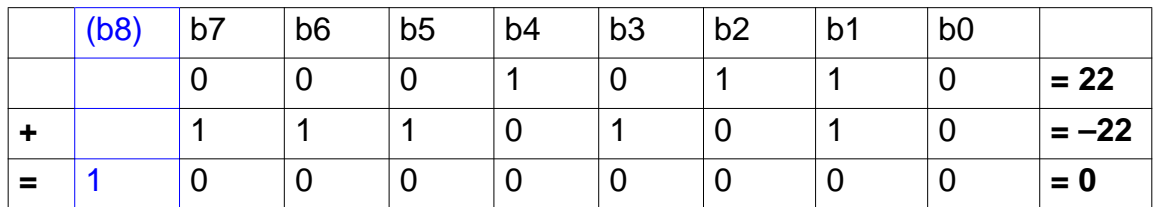

Trouver la représentations de –X en binaire

- calculer  $Y = X 1$
- **•** calculer la représentation binaire de Y
- **•** remplacer les 0 par des 1 et les 1 par des 0

### **Opérations sur les entiers à n bits**

Représentation des entiers limitée

 $\Rightarrow$  la définition standard des opérations  $+, -$ ,  $\times$  ne fonctionne pas

#### **Exemple**

 $sin = 7$ 

les entiers vont de  $-128 = -2^7$  à  $2^7 - 1 = 127$ ,

que vaut 127 + 3 ?

que vaut  $-100 - 55$ 

G. Falquet, CUI, Université de Genève et al. et al. et al. et al. et al. et al. et al. et al. et al. et al. et a

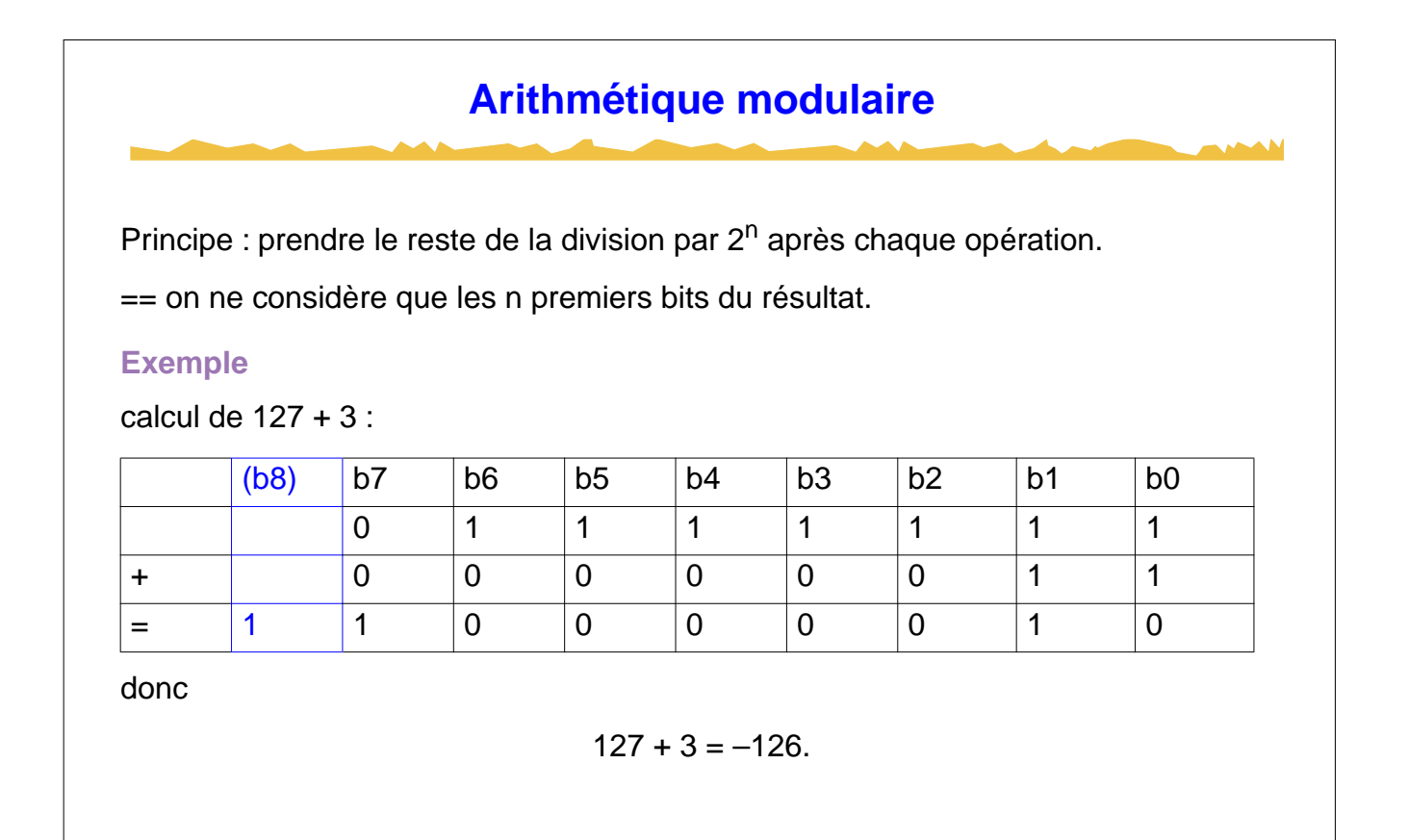

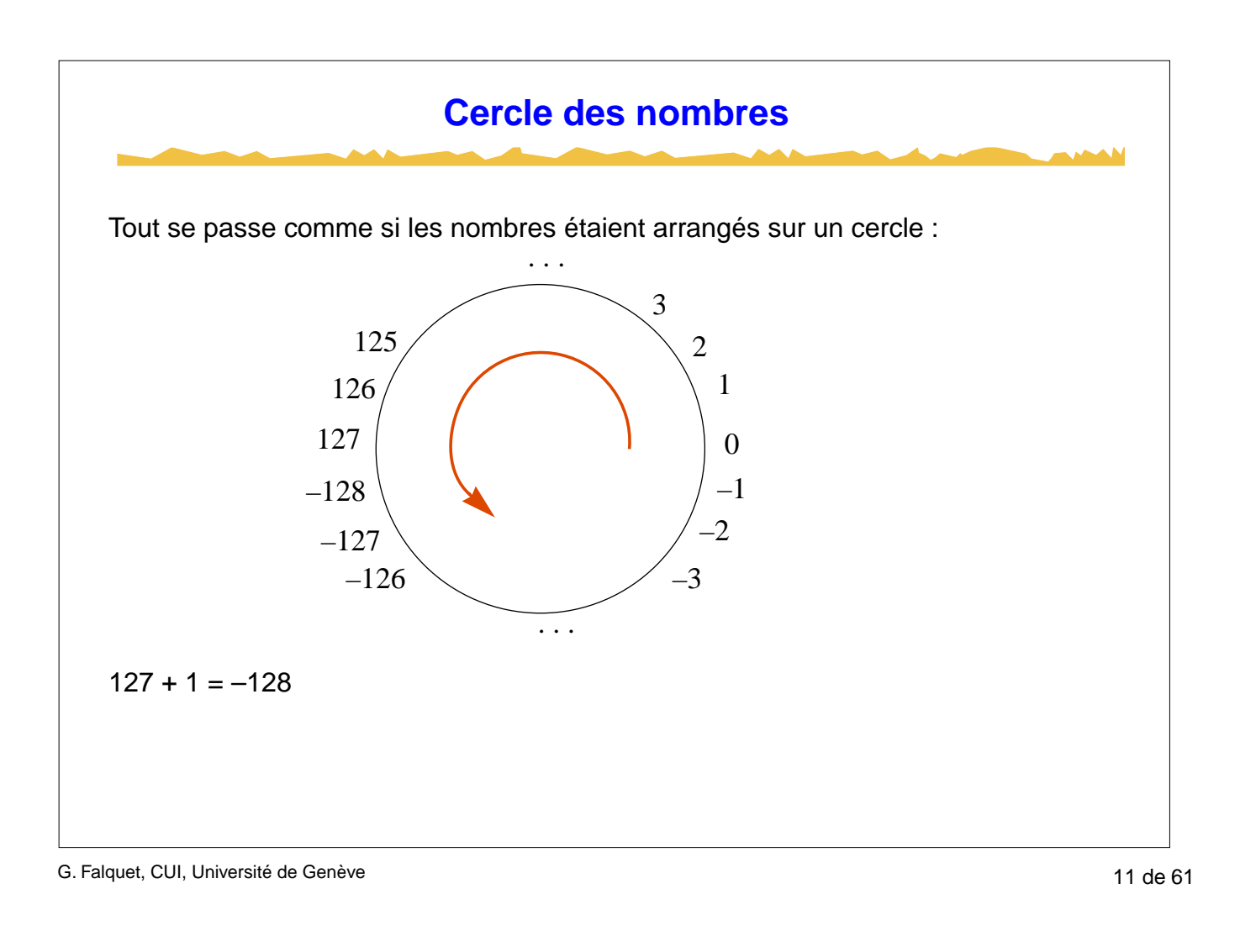

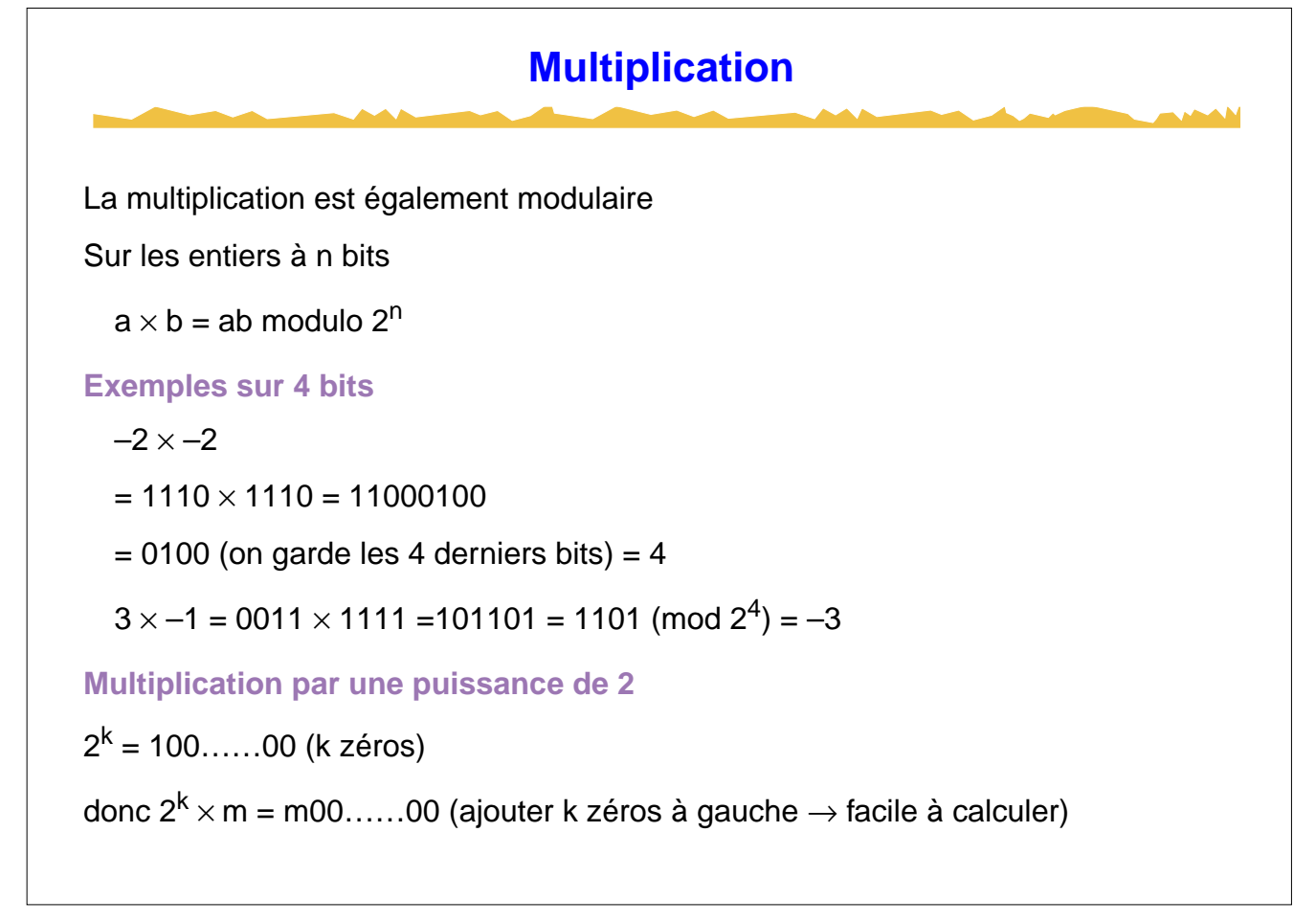

#### **Division et reste**

Division entière

p / q = le plus grand entier r tel que

 $rq \le p < (r + 1)q$ 

p mod q = l'entier m tel que

 $(p / q) \times q + m = p$ 

La division par 0 n'est pas définie.

**Division par une puissance de 2**

Diviser par 2 revient à enlever le chiffre le plus à gauche.

Diviser par 2<sup>k</sup> : enlever les k chiffres les plus à gauche

G. Falquet, CUI, Université de Genève 13 de 61 de junho 13 de 61 de 61 de 61 de 61 de 61 de 61 de 61 de 61 de 61 de 61 de 61 de 61 de 61 de 61 de 61 de 61 de 61 de 61 de 61 de 61 de 61 de 61 de 61 de 61 de 61 de 61 de 61 d

**Les modèles courants de nombres entiers proposés par les processeurs**

Ces modèles utilisent en général un multiple de 8 bits, on trouve:

le byte: entier de 8 bits, de -128 à +127

le mot: entier de 16 bits, de -32768 à +32767

le double mot: entier de 32 bits, de  $-2^{31}$  à  $2^{31}$ -1

le quadruple mot: entier de 64 bits, de -2<sup>63</sup> à 2<sup>63</sup>-1

**Conversions** 

dans un sens pas de problème (petit -> grand)

dans l'autre sens: s'assurer que le nombre à convertir est suffisamment petit

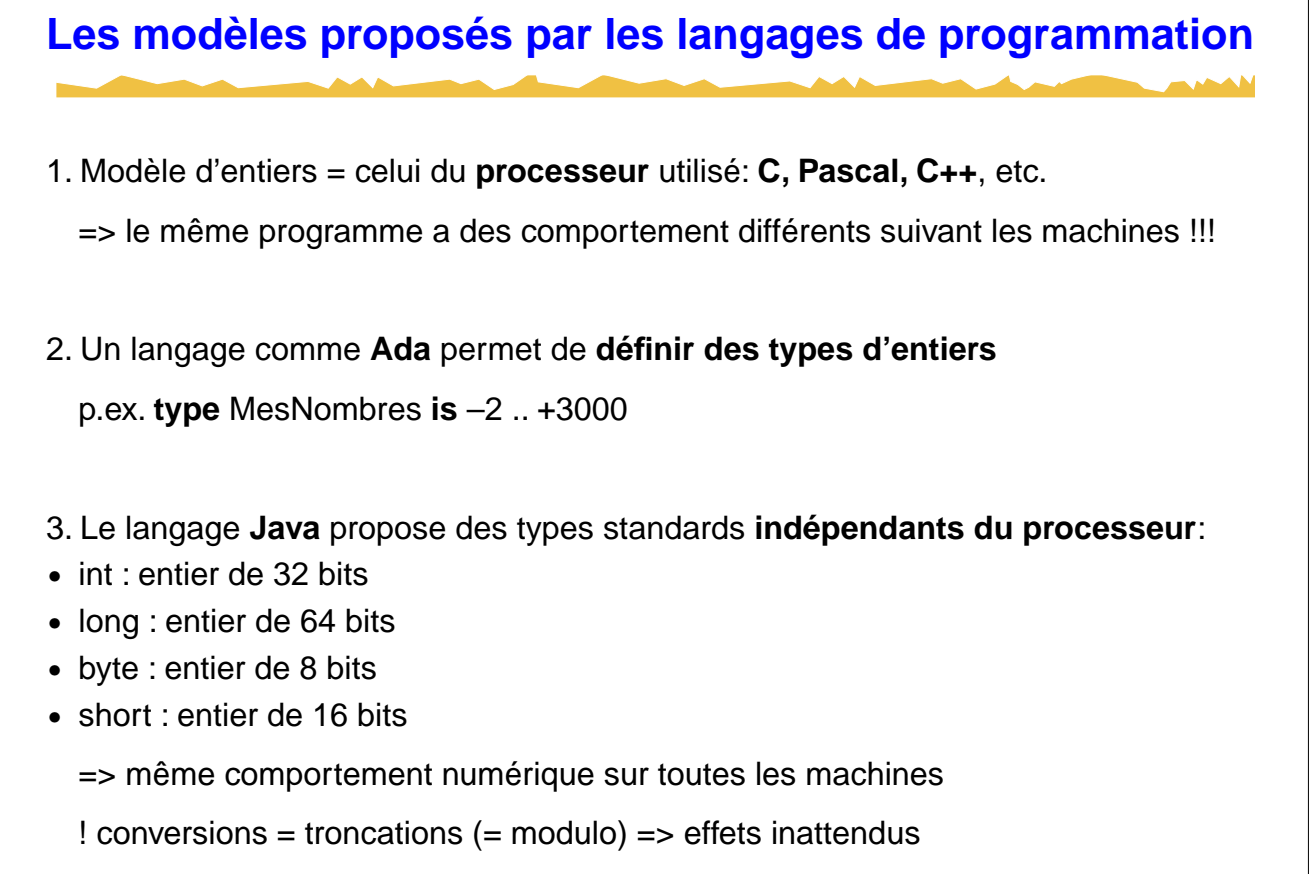

G. Falquet, CUI, Université de Genève 15 de 61 de set de la contrat de 15 de 61 de 61 de 61 de 61 de 61 de 61

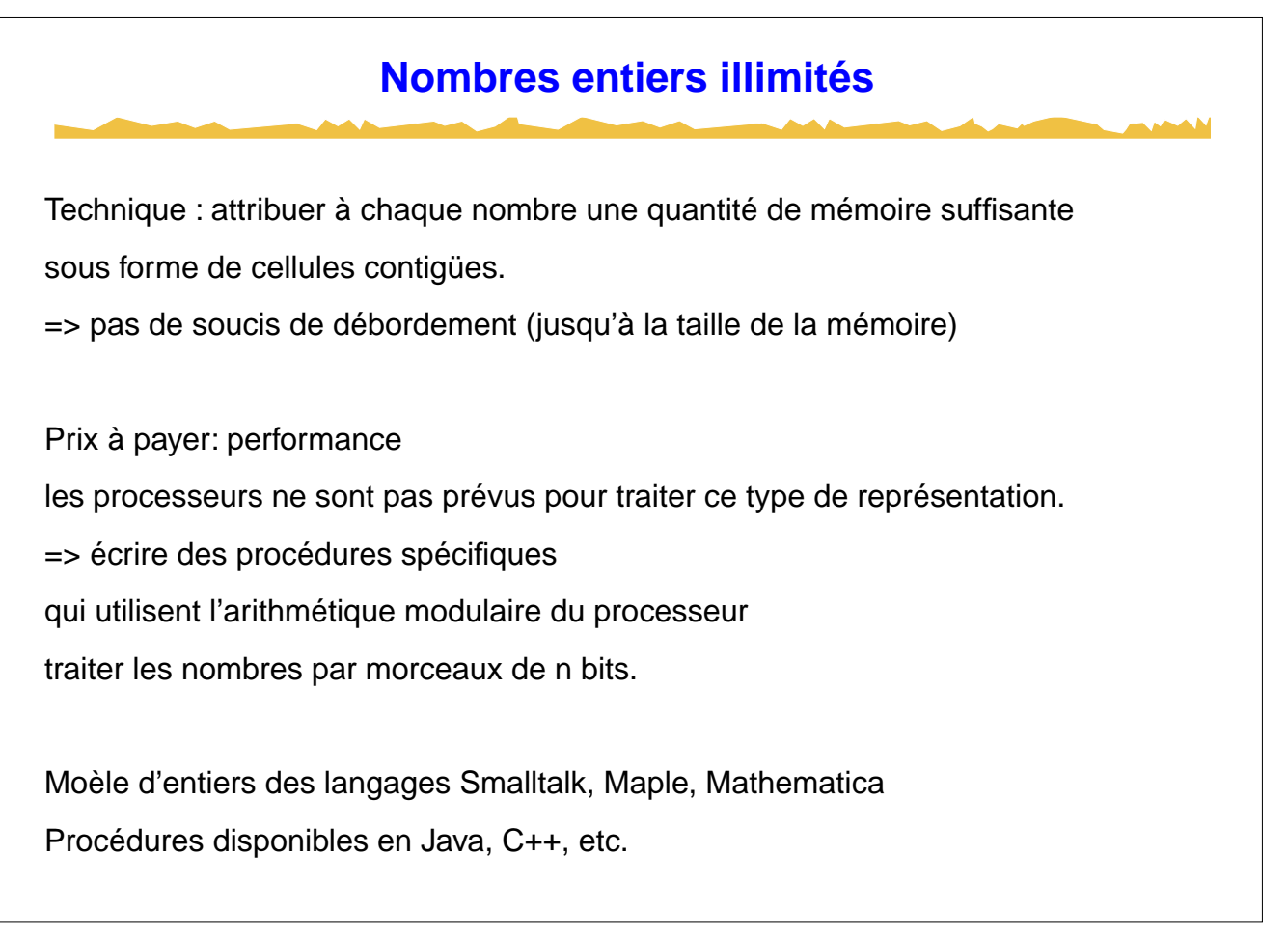

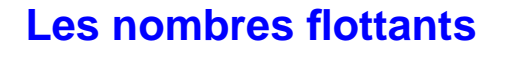

**Représentation des réels**

**Erreurs de représentation**

**Erreurs de calcul**

**Analyse numérique**

G. Falquet, CUI, Université de Genève 17 de 61 de l'altres de la contrata de 17 de 61 de font de 61 de 61 de 61

**Représentation des réels** Représentations exacte de l'ensemble des réels Impossible car **•** l'ensemble des réels est infini **•** non dénombrable (on ne peut numéroter les réels) => aucun codage ne peut représenter un intervalle des réels (aussi petit soit-il) Représentation d'un nombre réel = approximation par un nombre proche Exemple: calculette à dix chiffres 1/3 représenté par 0.3333333333, erreur < 0.00000000003333… π représenté par 3.141592653, erreur < 0.0000000005898 => un nombre "réel" de la machine représente plusieurs vrais nombres réels

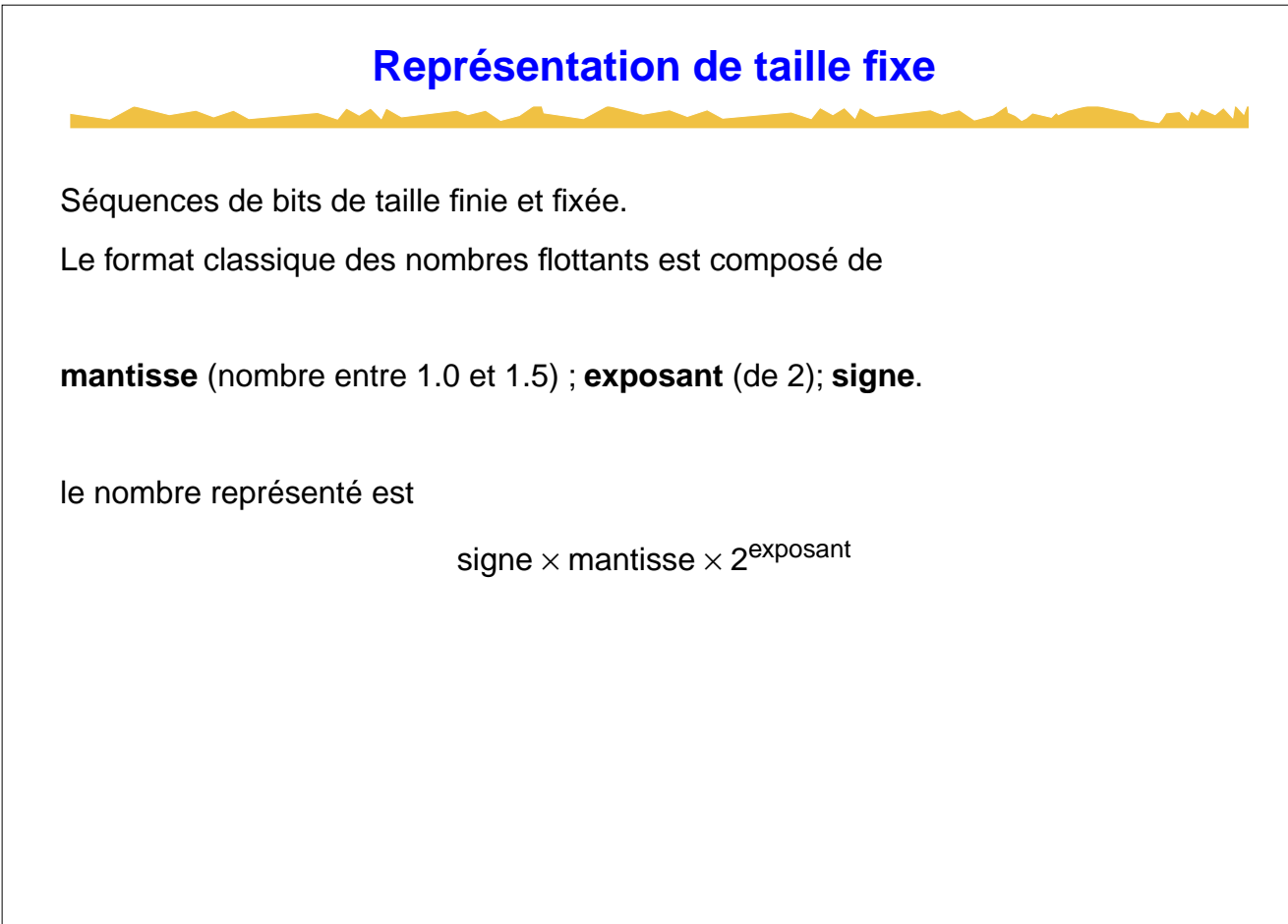

G. Falquet, CUI, Université de Genève **19 de 61** 

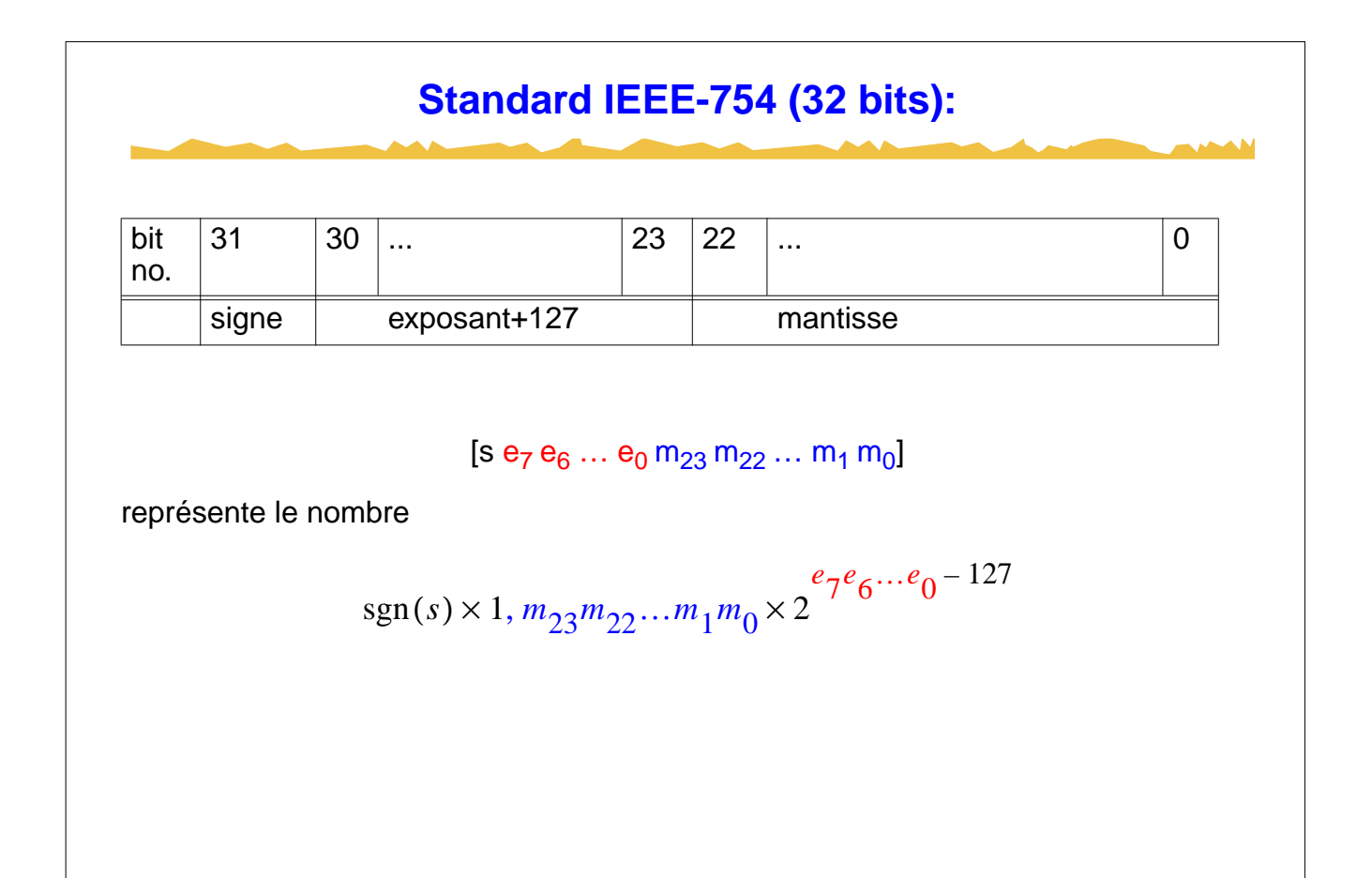

### **Exemple**

[1 10000000 010010000000000000000000 ]

représente

 $-1.01001 \times 2^{10000000-127}$  $=$  – (1 + 1/2<sup>2</sup> + 1/2<sup>5</sup>)  $\times$  2<sup>128–127</sup>  $= - (2 + 1/2 + 1/2<sup>4</sup>)$  $= 2.5625$ 

**Chiffres binaires après le point**

multiplient les puissance négatives de 2 (ou puissances de 1/2)

G. Falquet, CUI, Université de Genève 21 de 61

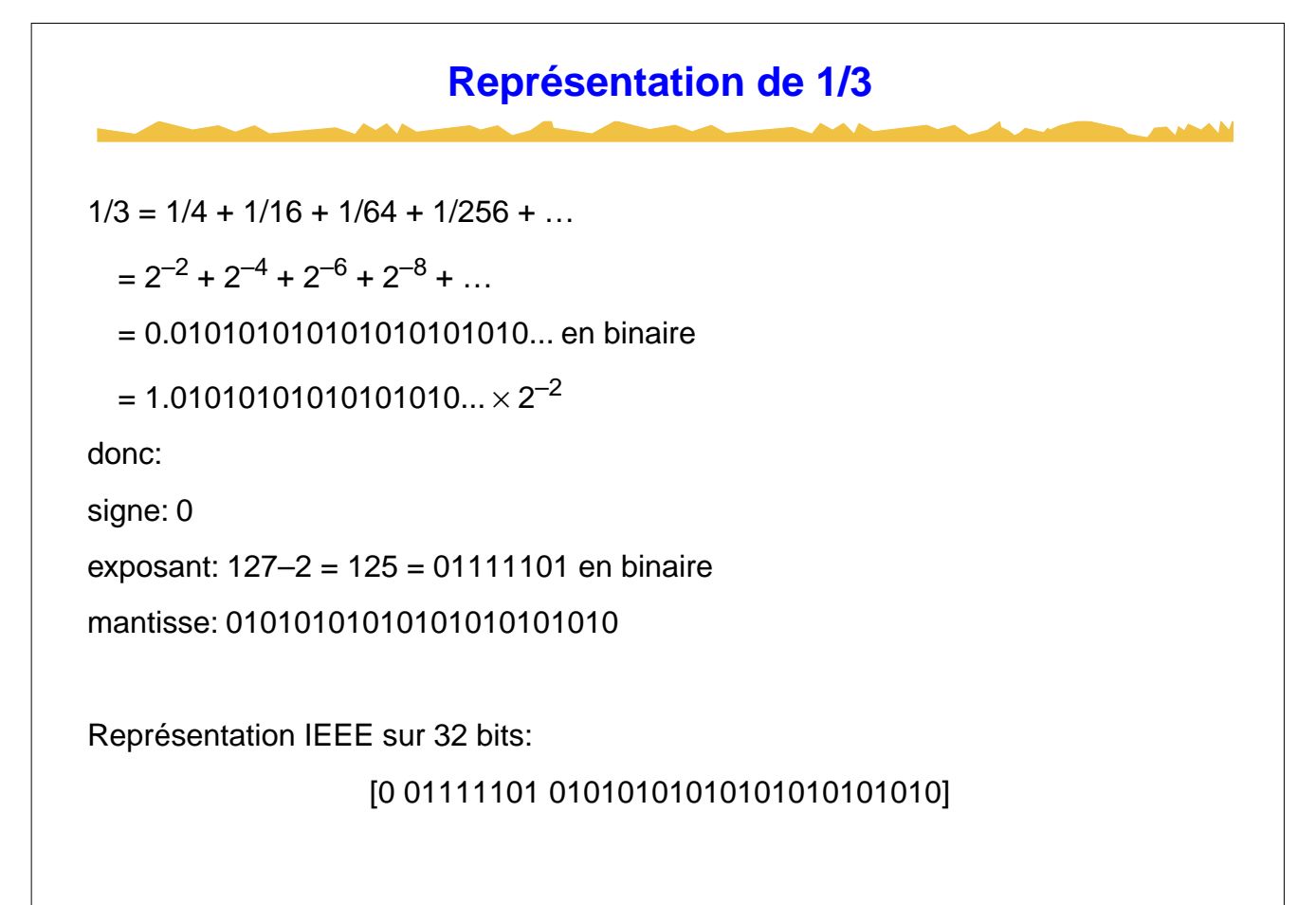

## **Le format double précision (64 bits)**

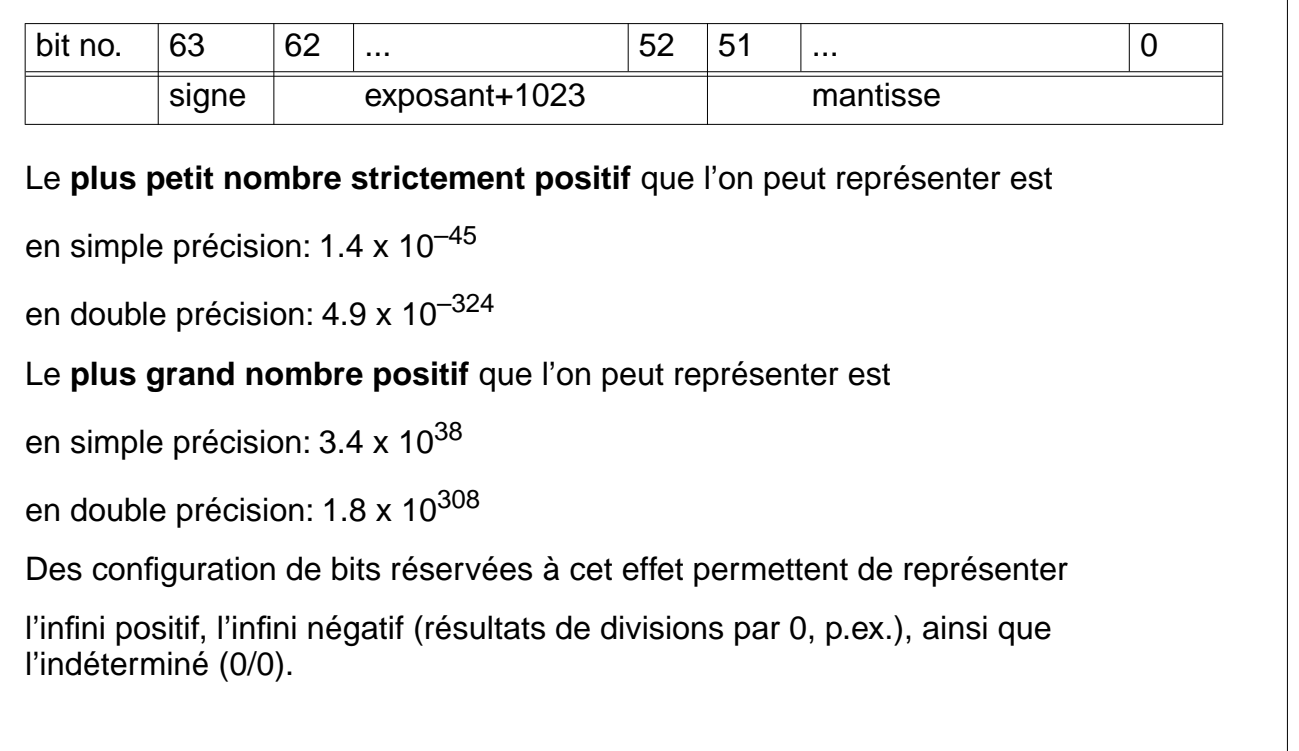

G. Falquet, CUI, Université de Genève **23 de 61** 

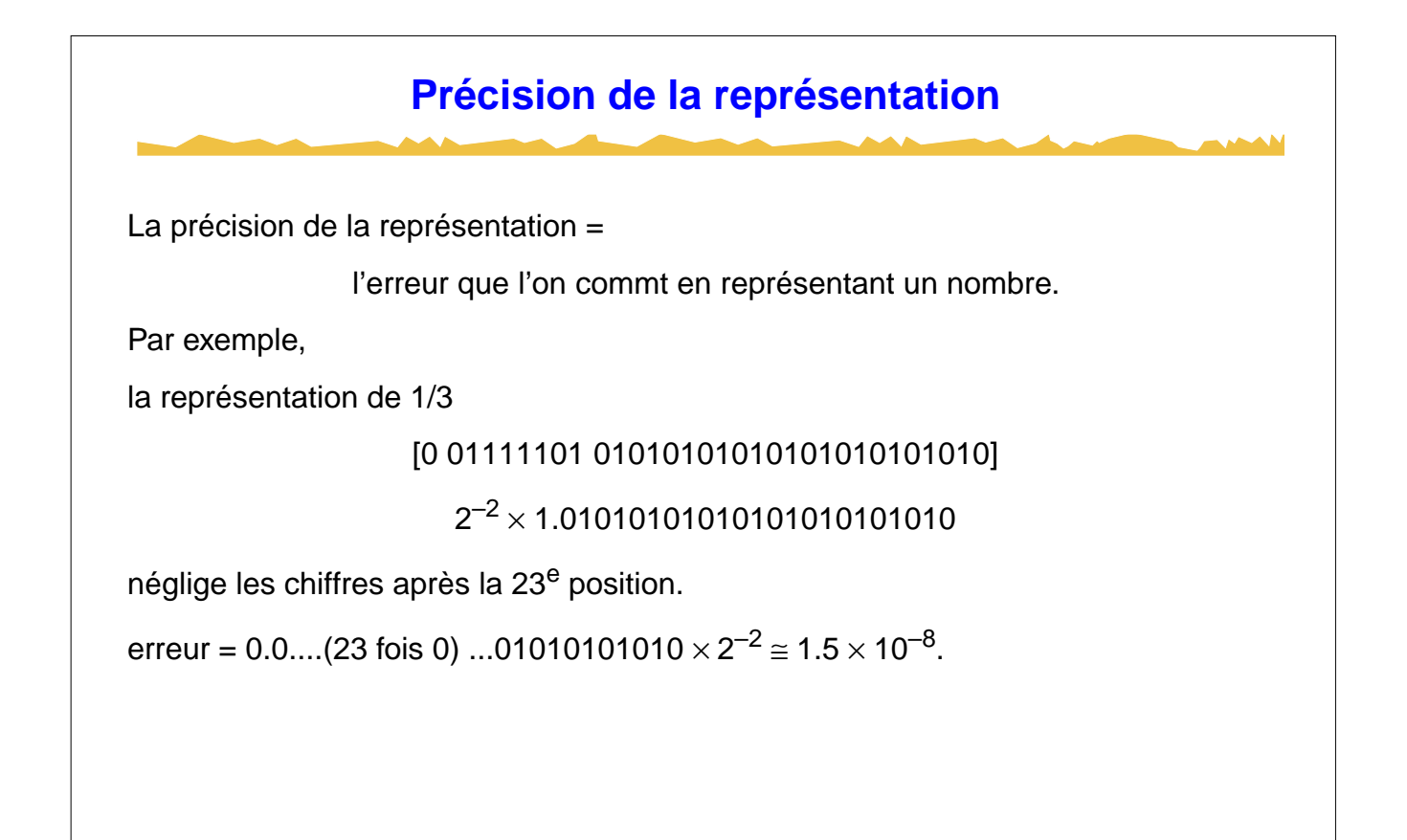

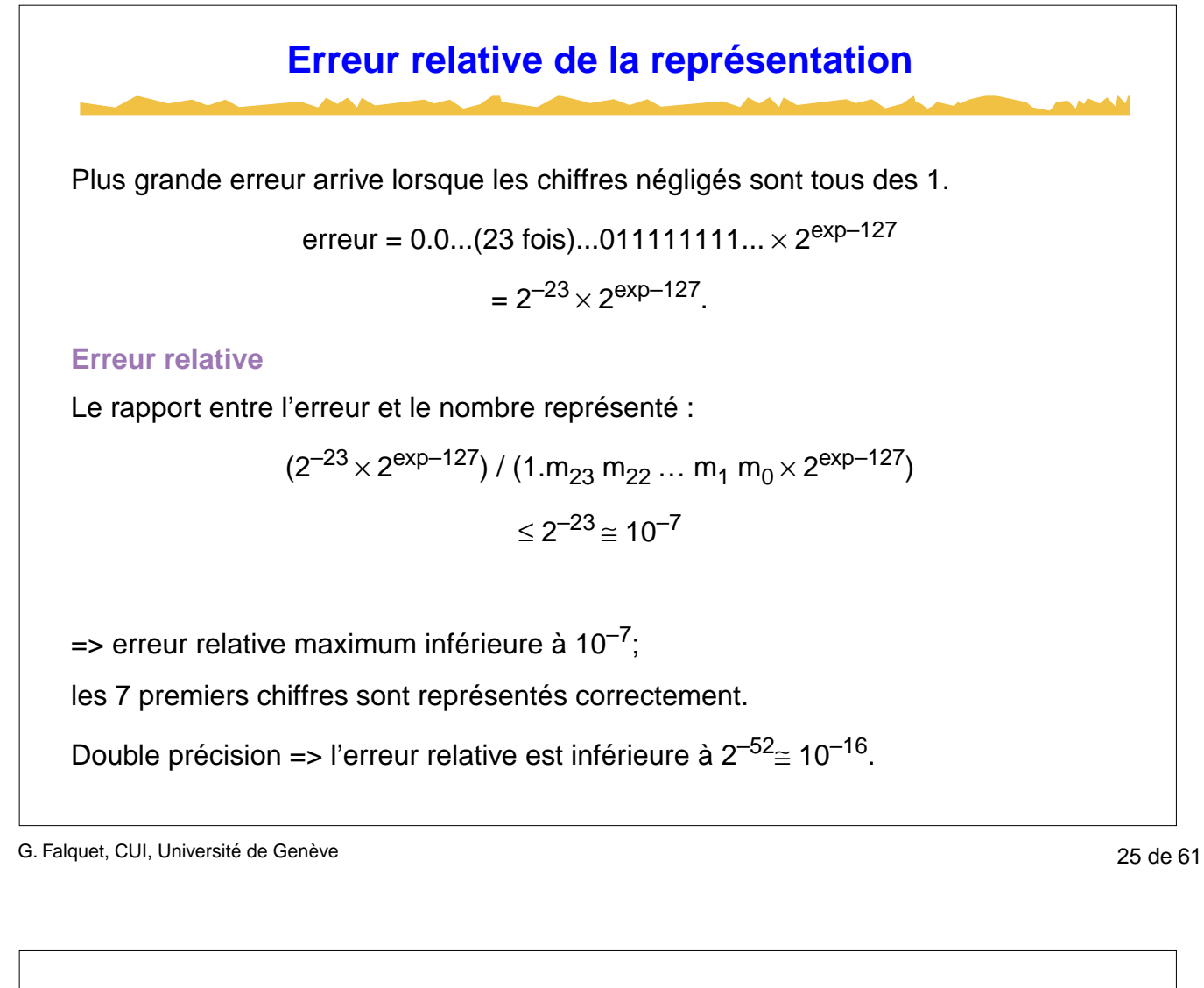

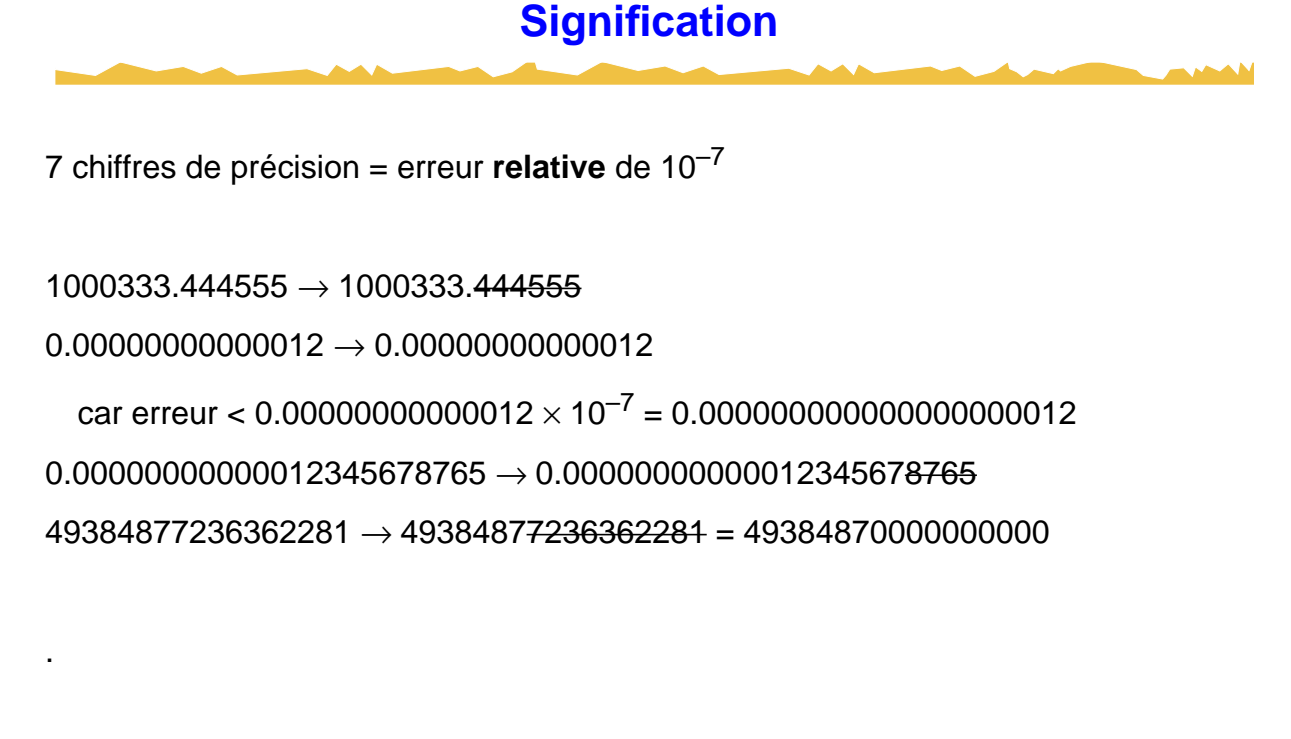

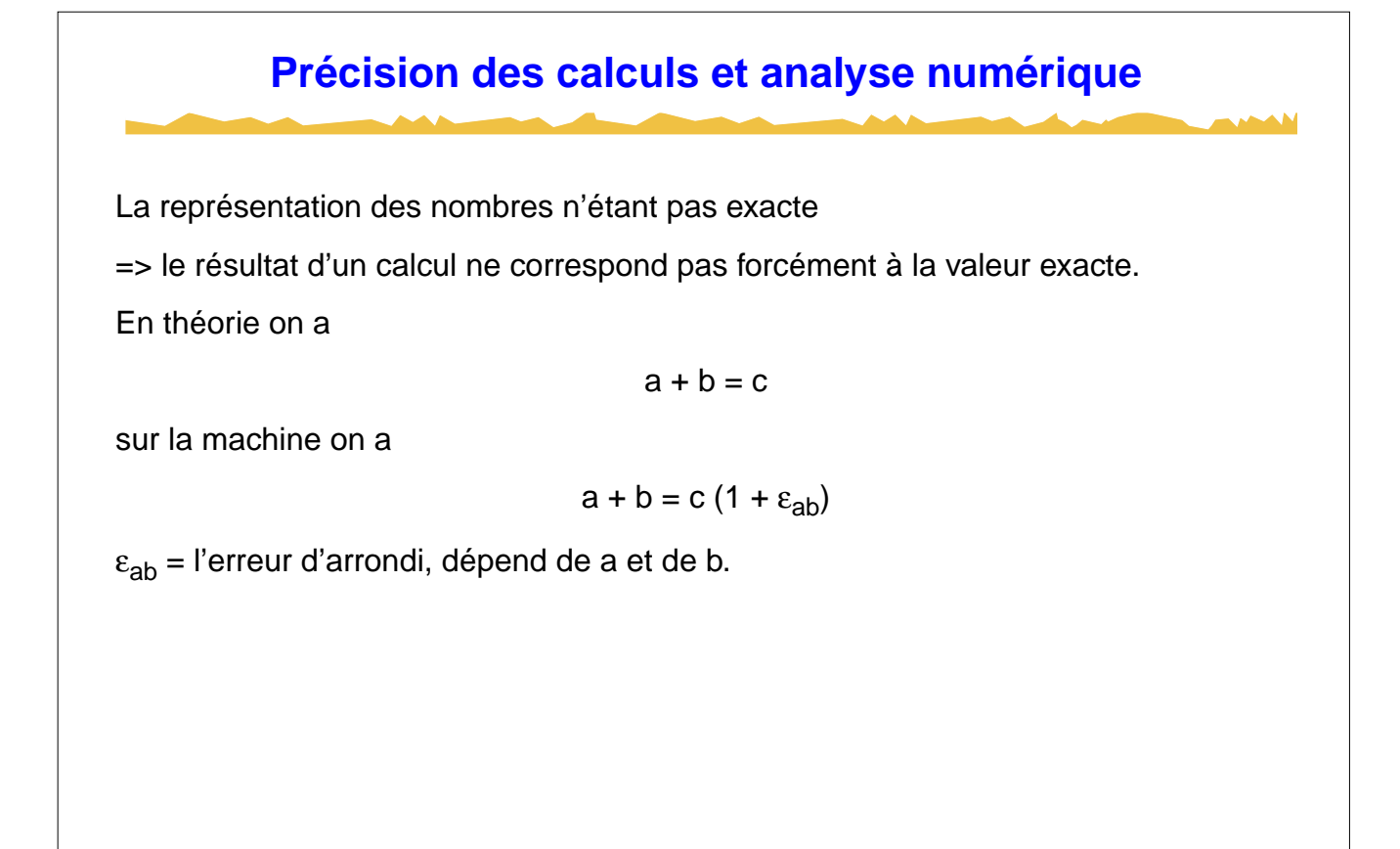

G. Falquet, CUI, Université de Genève 27 de 61

**Conséquence sur une machine**  $(a + b) + c \neq a + (b + c)$  en général. Par exemple. On veut calculer méthode 1 : s1 = (…((((1+1/4)+1/9)+1/16)+1/25)+…)+1/10000000000 méthode  $2 : s2 = 1+(1/4+(1/9+(1/16+(1/25+(...+1/1000000000)...))))$  $s = \sum_{100000}^{100000} \frac{1}{2}$  $\frac{1}{n^2}$ *n* = 1 100000 = ∑

#### **Résultats**

un calcul théorique montre que

 $| s - s_1 | \leq 1.6 10^5 \epsilon$ 

$$
|s-s2| \leq 9.2\epsilon
$$

où e est la précision de représentation des nombres (p.ex.  $10^{-7}$  pour les float).

Si l'on effectue le calcul avec un programme Java en utilisant des nombres de type float on obtient

 $s1 = 1.64473$ 

 $s2 = 1.64493$ 

alors que le s exact est 1.64492407…

G. Falquet, CUI, Université de Genève 29 de 61

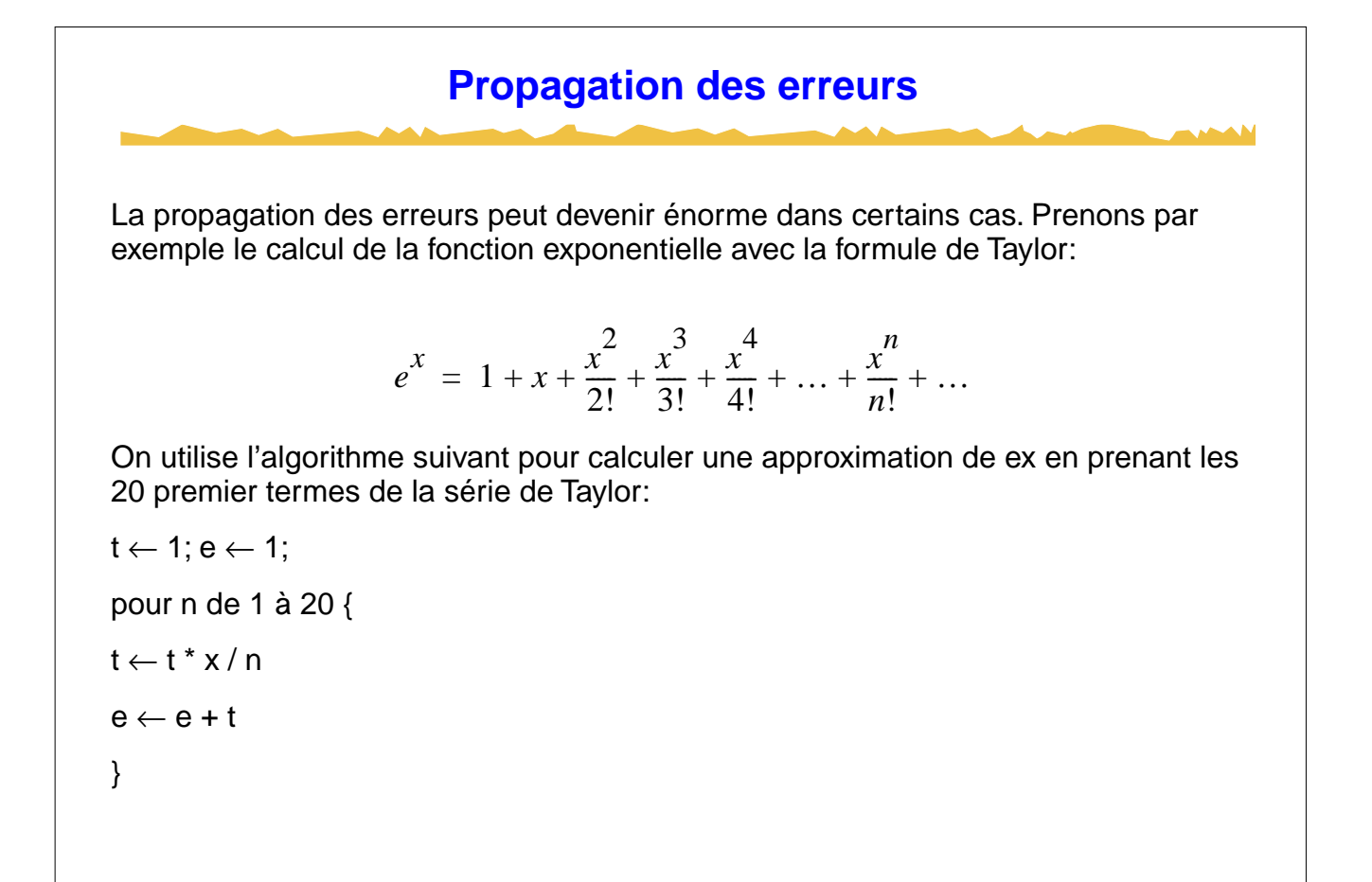

#### **Résultats**

En programmant cet algorithme en Java avec des nombres de type float on obtient les résultats suivants:

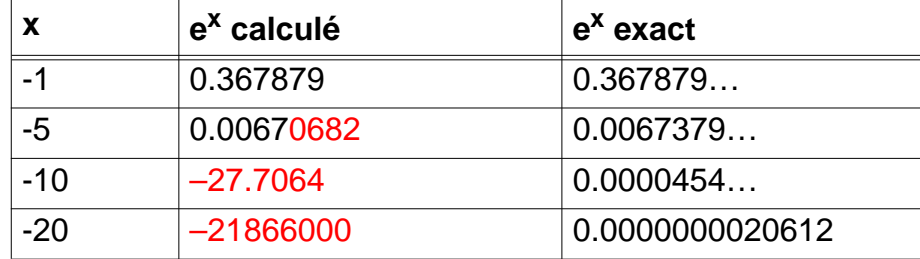

La branche des mathématique qui s'intéresse aux algorithmes numériques et aux problèmes de précision de calculs s'appelle l'analyse numérique.

Les travaux en analyse numétique on mis en évidence deux notions fondamentales:

conditionnement des problèmes et stabilité de algorithmes

G. Falquet, CUI, Université de Genève 31 de 61 de 31 de 61 de 51 de 61 de 51 de 61 de 51 de 61 de 51 de 61 de 52

**Un Exemple** On souhaite calculer sur une machine à 8 chiffres de précision pour a = 1000 et b = 999999.987654321.  $a^2$  1000000.00 b 999999.99  $=$  0.01  $\Rightarrow$  x = 1000 + 0.01<sup>1/2</sup> = 1000.1 la valeur exacte est 1000.111111… . Il ne reste donc que 5 chiffres corrects. Pourquoi ?  $x = a + \sqrt{a^2 - b}$ 

#### **Problèmes mal conditionnés**

Un problème consistant à calculer  $y = F(x)$ 

est mal conditionné

si une petite variation de la valeur de x

entraine une grande variation de y.

Le nombre de condition C d'un problème  $y = F(x)$ , pour une valeur b du paramètre x est défini comme

$$
C = \left| \frac{bF(b)}{F(b)} \right|
$$

Si C est grand le problème est dit "mal conditionné".

G. Falquet, CUI, Université de Genève **33 de 61** de seule de 18 de 61 de 51 de 51 de 51 de 51 de 51 de 51 de 51 de 51 de 51 de 51 de 51 de 51 de 51 de 51 de 51 de 51 de 51 de 51 de 51 de 51 de 51 de 51 de 51 de 51 de 52 de

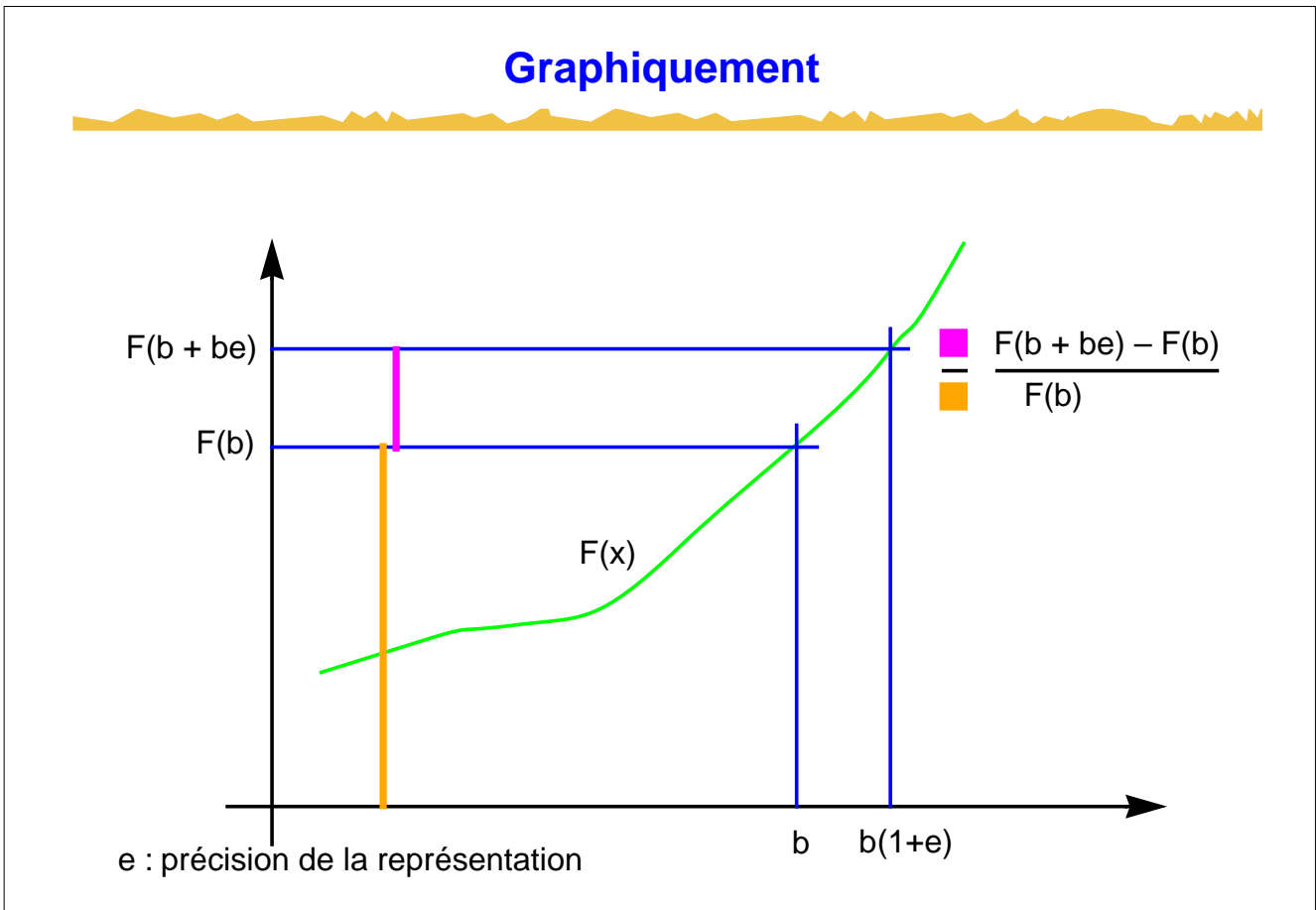

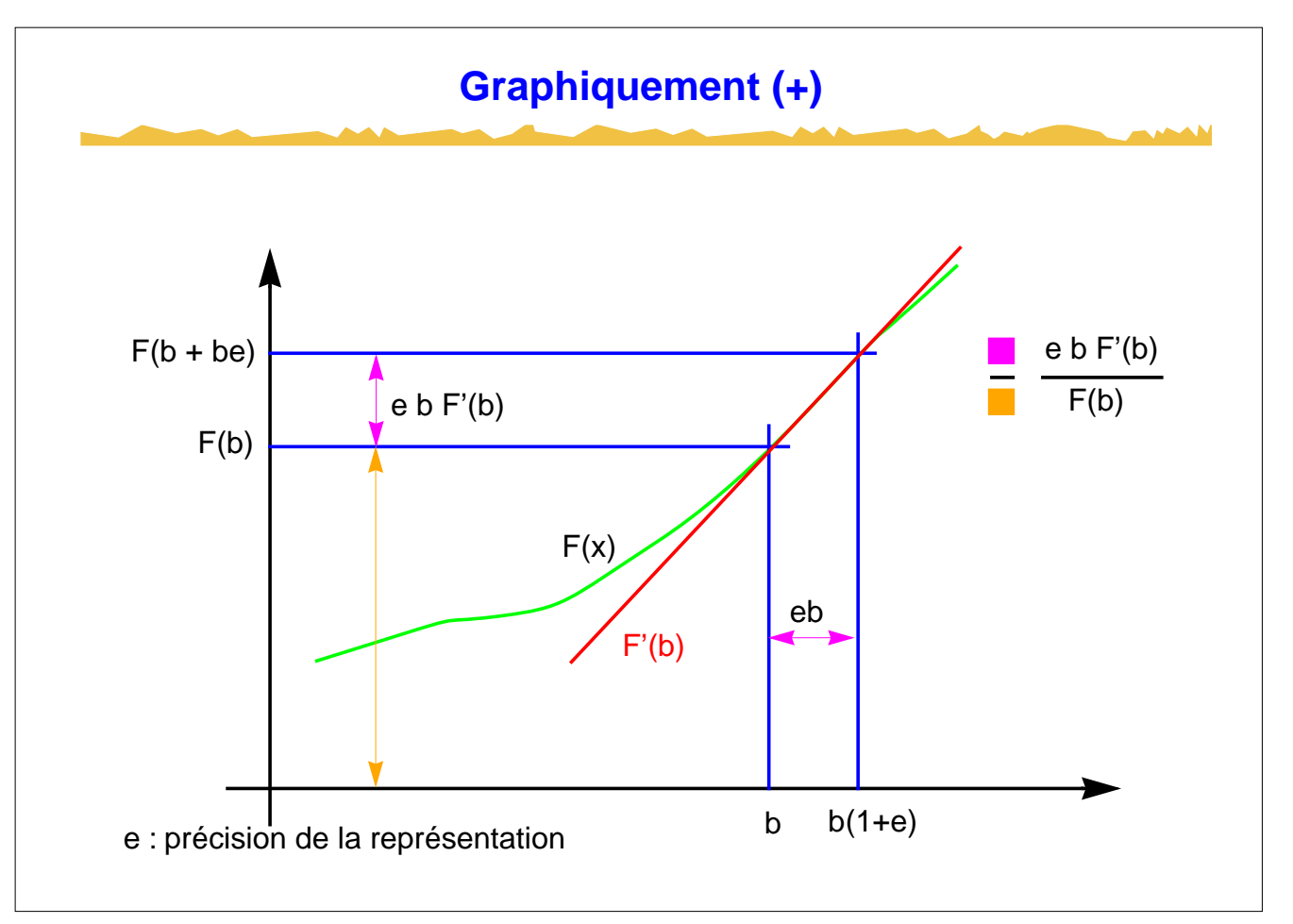

G. Falquet, CUI, Université de Genève **35 de 61** 

**Exemples addition** :  $F(x) = a + x$  (a et x positifs)  $F'(x) = 1$  $C = x / (a + x)$ : toujours < 1, bien conditionné **soustraction :**  $F(x) = a - x$  (a et x positifs)  $F'(x) = -1$  $C = x (-1) / (a - x)$ : très grand si  $x - a$  petit ne jamais soustraire des nombres proches l'un de l'autre **multiplication :**  $F(x) = ax$  (a et x positifs)  $F'(x) = a$  $C = xa / ax = 1$  : bien conditionné **inversion (division)** :  $F(x) = 1/x$ ,  $F'(x) = -1/x^2$ , C = x (-1/x<sup>2</sup>) / (1/x) = (-1/x) / (1/x) = -1 : bien conditionné

### **Stabilité numérique**

Problème bien conditionné **nécessaire** mais **pas suffisant**

pour qu'un algorithme donne une réponse précise.

**Algorithme numériquement stable** 

si la valeur  $F_{\text{calc}}(b)$  calculée par l'algorithme est la solution d'un problème proche.

 $F_{\text{calc}}(b) = F(b + \varepsilon)$  avec  $\varepsilon$  petit.

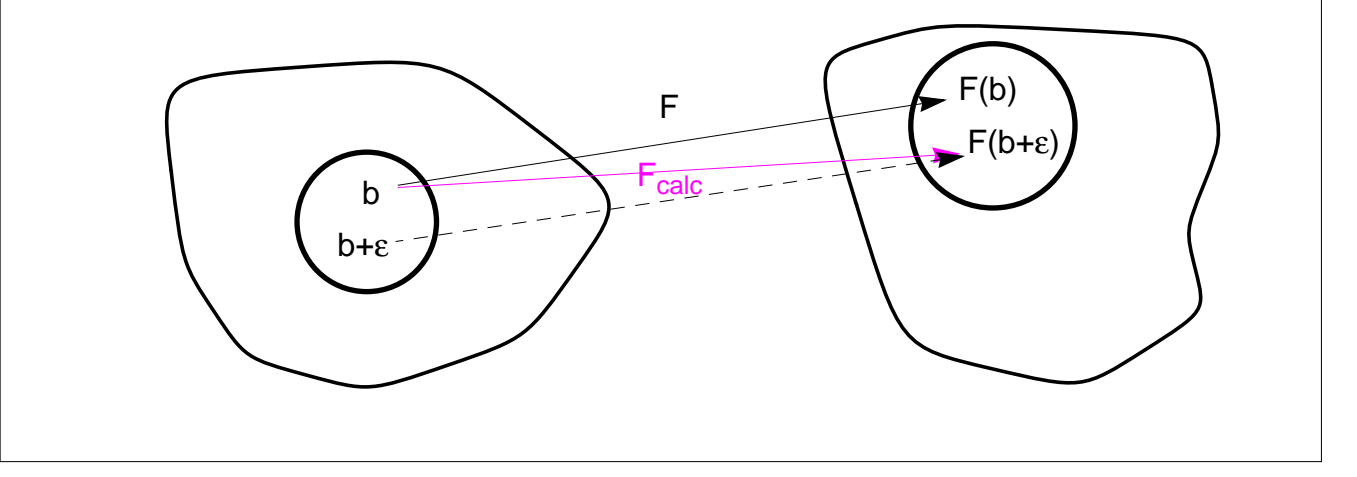

G. Falquet, CUI, Université de Genève **37 de 61** 

**Algorithme stable pour ex** exp(x) est bien conditionné:  $x \exp'(x) / \exp(x) = x \exp(x) / \exp(x) = x$ L'algorithme de calcul précédent n'est pas stable pour  $b = -10$  :  $F_{calc}(b) = -27.7064$ , il n'existe pas d'ε, même assez grand, tel que  $e^{-10+\epsilon} = -27.7064$ . Il est stable pour la valeurs de b comprises entre –1 et +1.

#### **On en déduit un nouvel algorithme:**

Soit y la partie entière de  $x$  et  $z = x-y$ 

donc  $e^x = e^{y+z} = e^y e^z$ 

- 1. calculer e<sup>y</sup> par multiplications (et inversion à la fin si  $y < 0$ )
- 2. calculer e<sup>z</sup> par l'algorithme précédent
- 3. multiplier les deux résultats

G. Falquet, CUI, Université de Genève 39 de 61 de set de set de la set de 1998 de 61 de 51 de 61 de 51 de 61 de 52 de 61 de 52 de 61 de 52 de 61 de 52 de 61 de 52 de 61 de 52 de 61 de 52 de 62 de 52 de 52 de 52 de 52 de 52

**Résumé** Arithmétique des machines =/= arithmétique des nombres mathématiques. Il n'y a pas de correspondance bi-univoque entre l'arithmétique en virgule flottante des machines et celle du corps **R** des réels. Les calculs en entiers peuvent "déborder" (arithmétique modulaire) Les calculs en flottants sont faux (un peu, beaucoup, énormément) => tout algorithme qui fait des opérations sur les flottants est susceptible de produire n'importe quoi

#### **Conversions de type**

En mathématique : **Naturels** ⊆ **Relatifs** ⊆ **Rationnels** ⊆ **Réels**

Pas en informatique :

1) il y a différents types d'entiers et de flottants

2) il "manque" des nombres correspondances.

l'entier 123 456 789 012 345

ne peut se représenter exactement avec un flootant 32 bits

le mieux qu'on peut faire sera une approximation : 123456800000000.

=> il faut des opérations de conversion

G. Falquet, CUI, Université de Genève 41 de 61

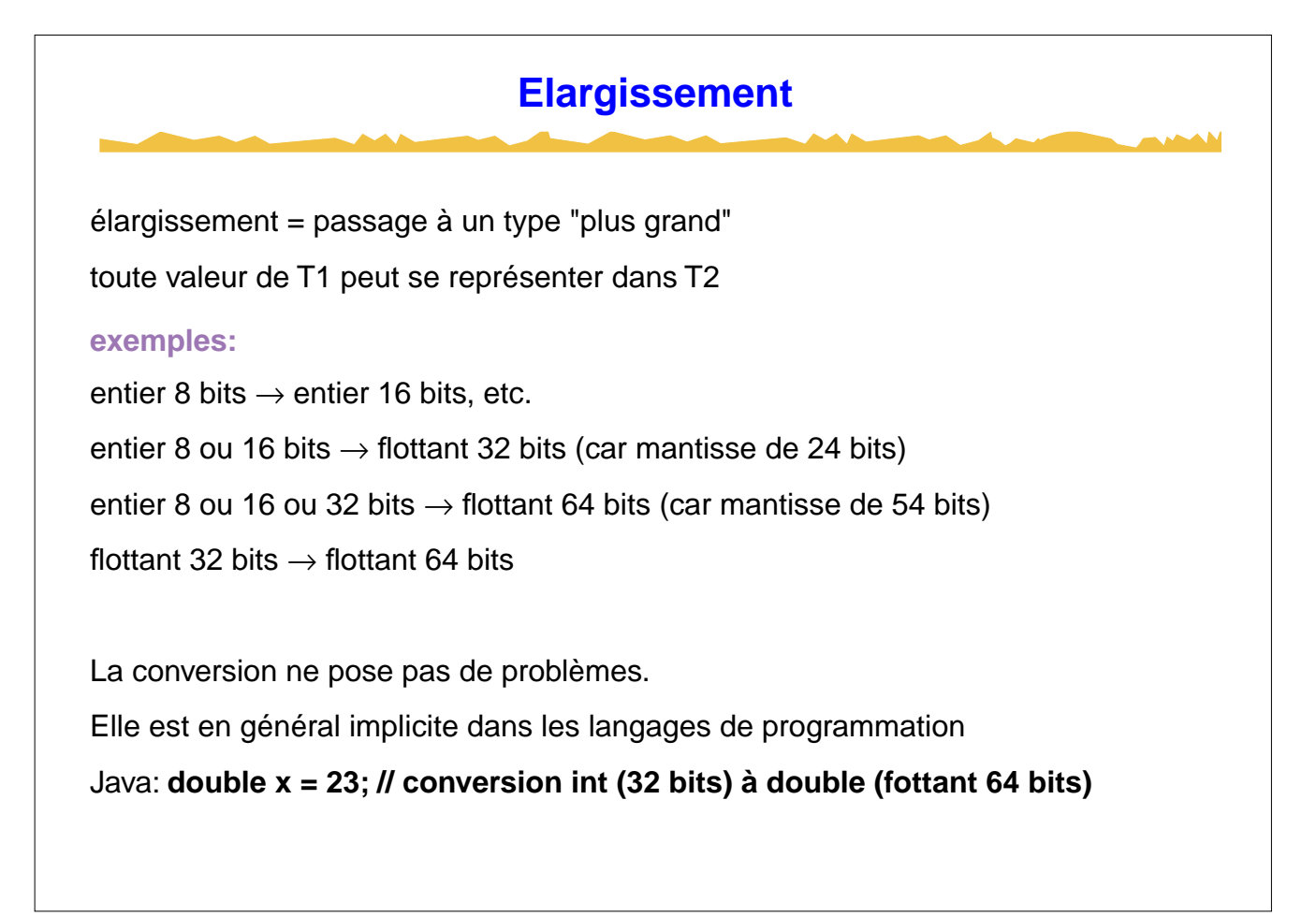

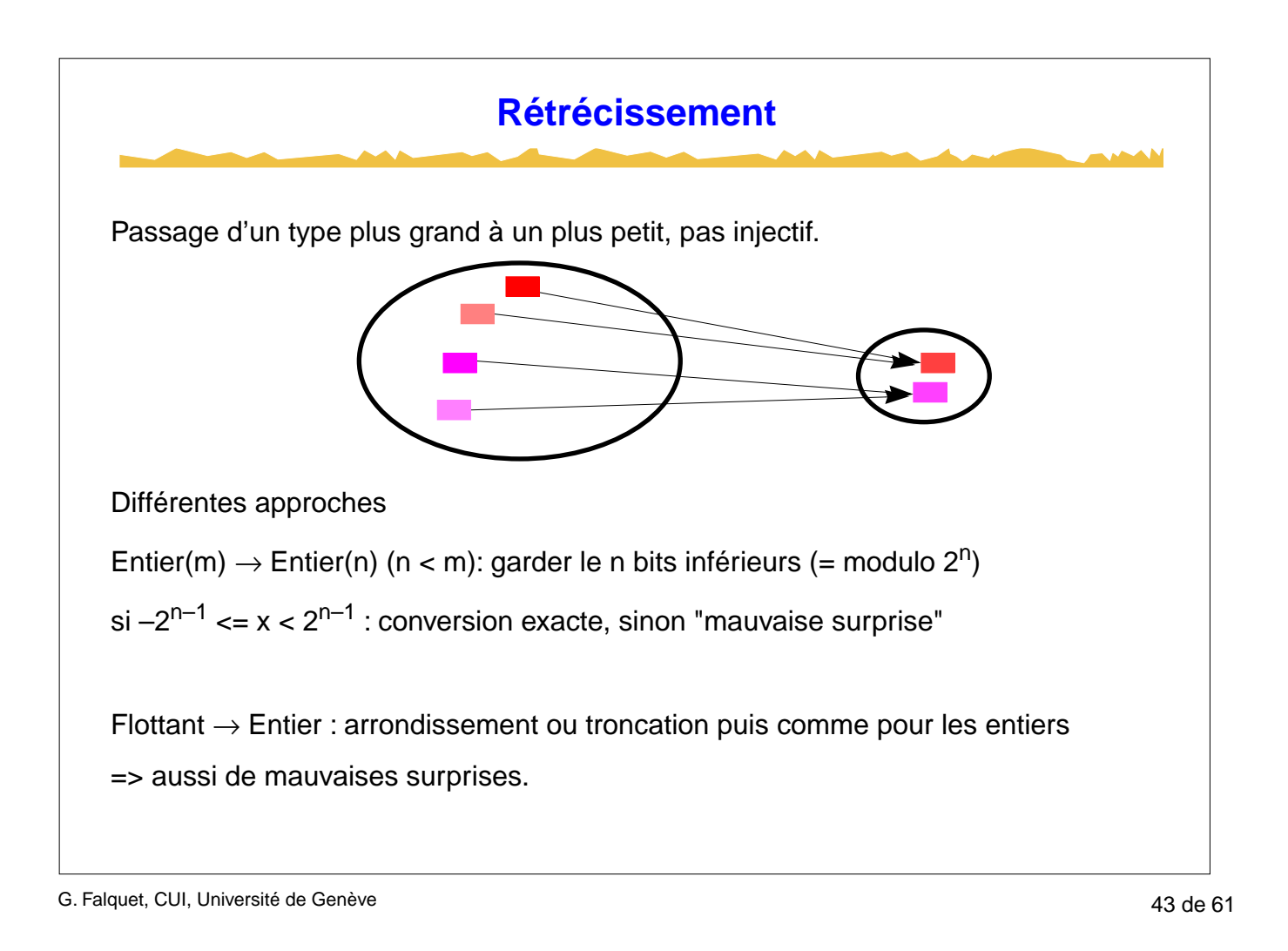

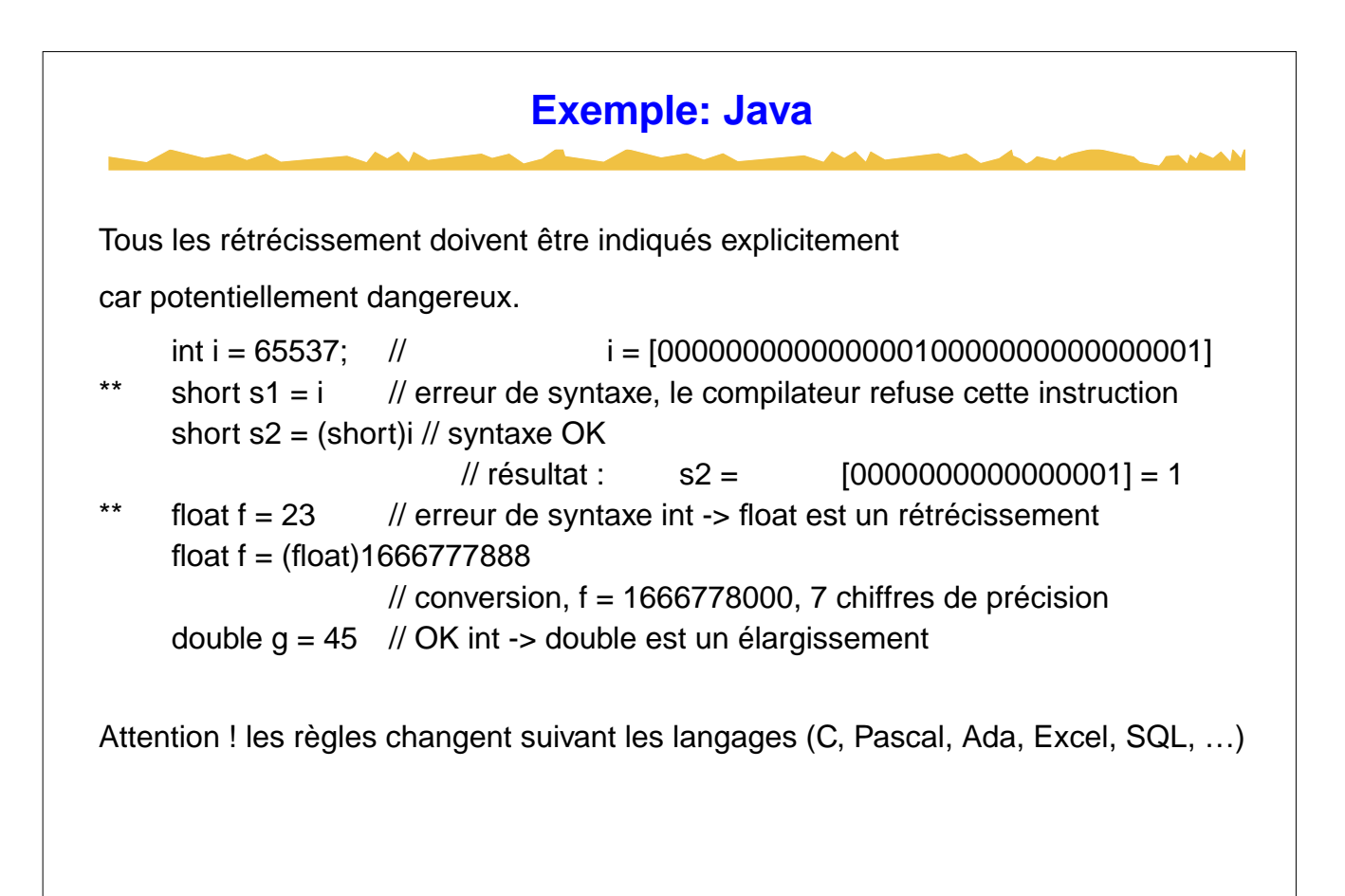

## **Un exemple de conversion ratée** Tout le logiciel de la fusée **Ariane 5** est programmé en Ada, langage très sûr. Et pourtant … l'échec du premier tir d'Ariane 5 a été causé par une erreur du système informatique de guidage. Cette erreur est survenue lors d'une conversion de type qui a causé un dépassement de capacité d'une variable. Parmi les recommandations émises suite à cet accident on notera : Identifier toutes les hypothèses implicites faites par le code et ses documents de justification sur les paramètres fournis par l'équipement. Vérifier ces hypothèses au regard des restrictions d'utilisation de l'équipement. Vérifier la plage des valeurs prises dans les logiciels par l'une quelconque des variables internes ou de communication.

G. Falquet, CUI, Université de Genève 45 de 61

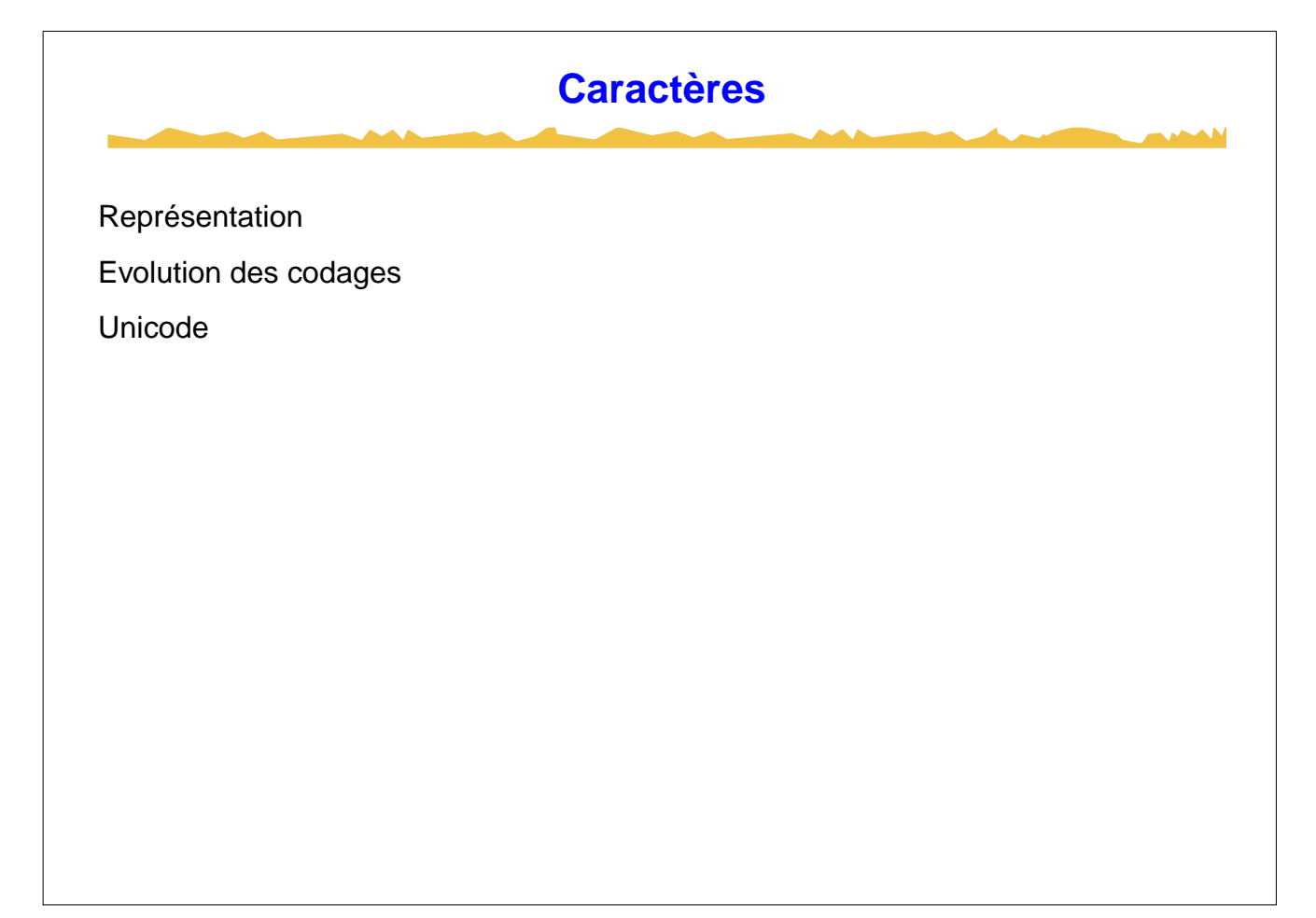

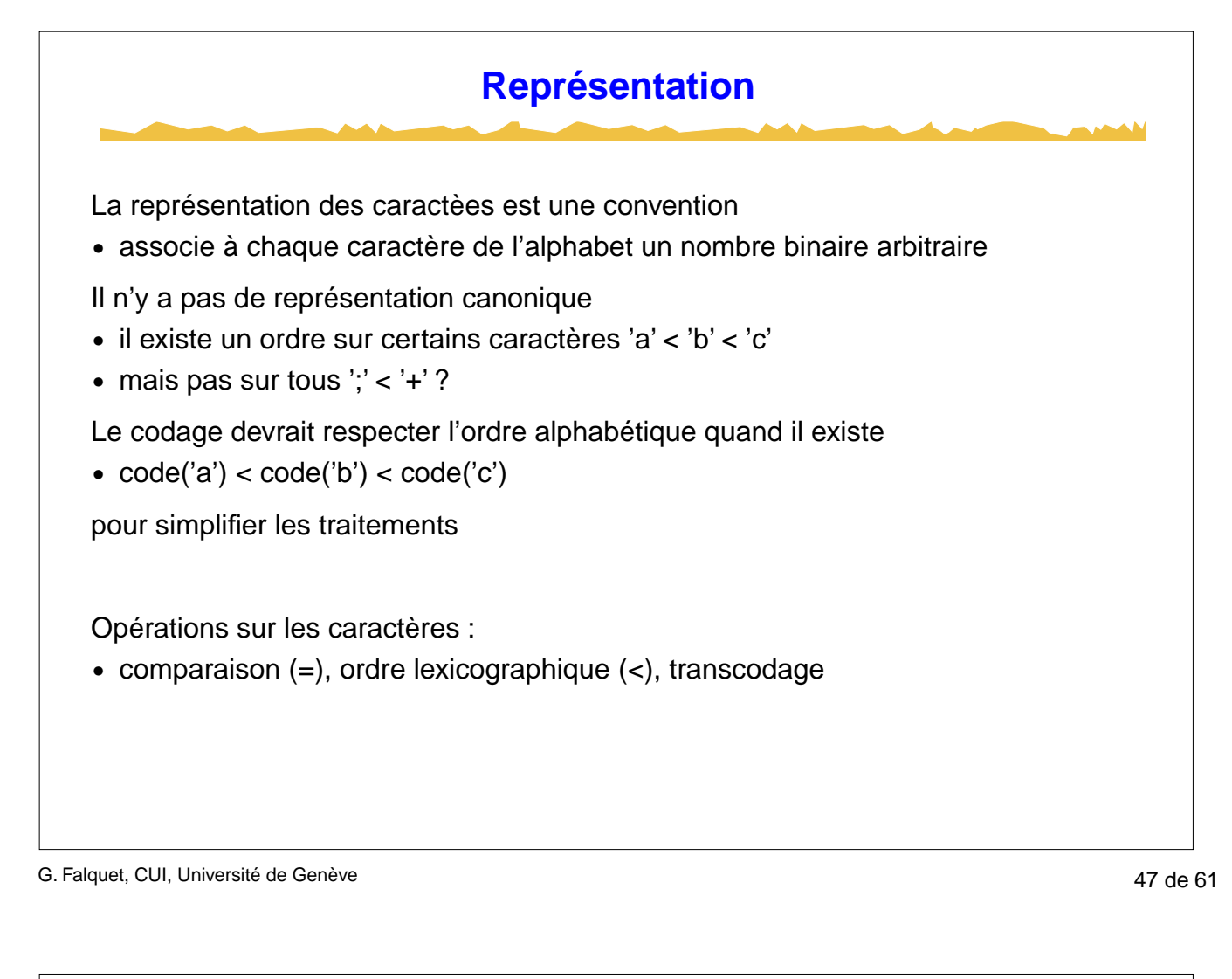

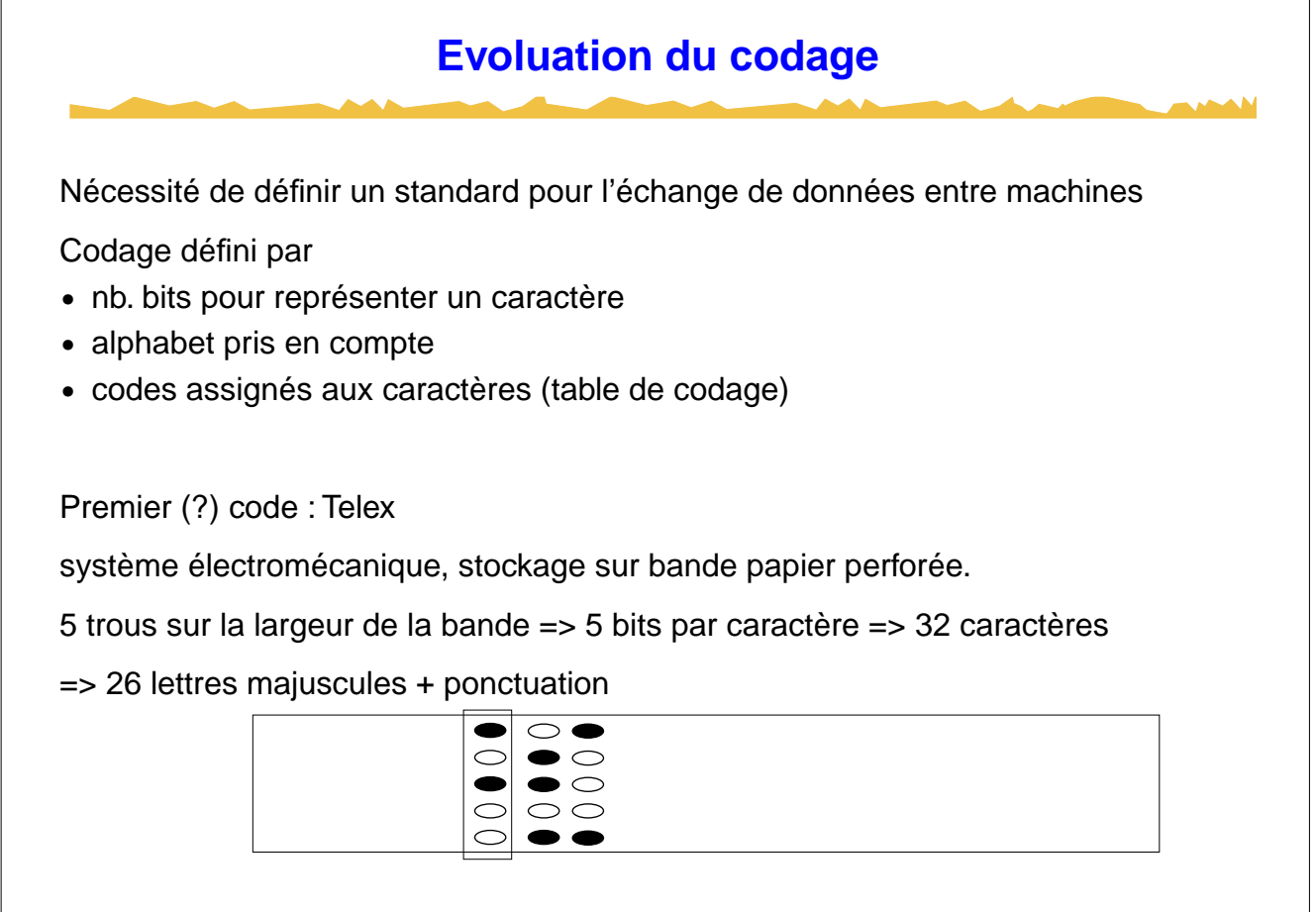

### **Codages**

#### **6 bits**

Permet de représenter les 26 lettres majuscules latines, les chiffres 0..9, les symboles de ponctuation: , : ; . ( ) etc.

Suffisant pour écrire des programmes et imprimer des résultats.

#### **7 bits**

128 caractères

Standard ASCII (American standard for communication and information interchange)

adapté à la langue américaine :

- **•** lettres majuscules et minuscules sans accents,
- **•** chiffres, symboles de ponctuation.

G. Falquet, CUI, Université de Genève 49 de 61

## **Codages suite 8 bits** 256 caractères possibles 3 "standards" IBM-PC : majuscules, minuscules, lettres accentuées occidentales Apple Macintosh : idem mais autre codage **ISO-xxx** Ensemble de standards adaptés à différents groupes linguistiques (p.ex. ISO-Latin-1 => langues latines) Utilisé sur les Unix modernes, et sous Windows

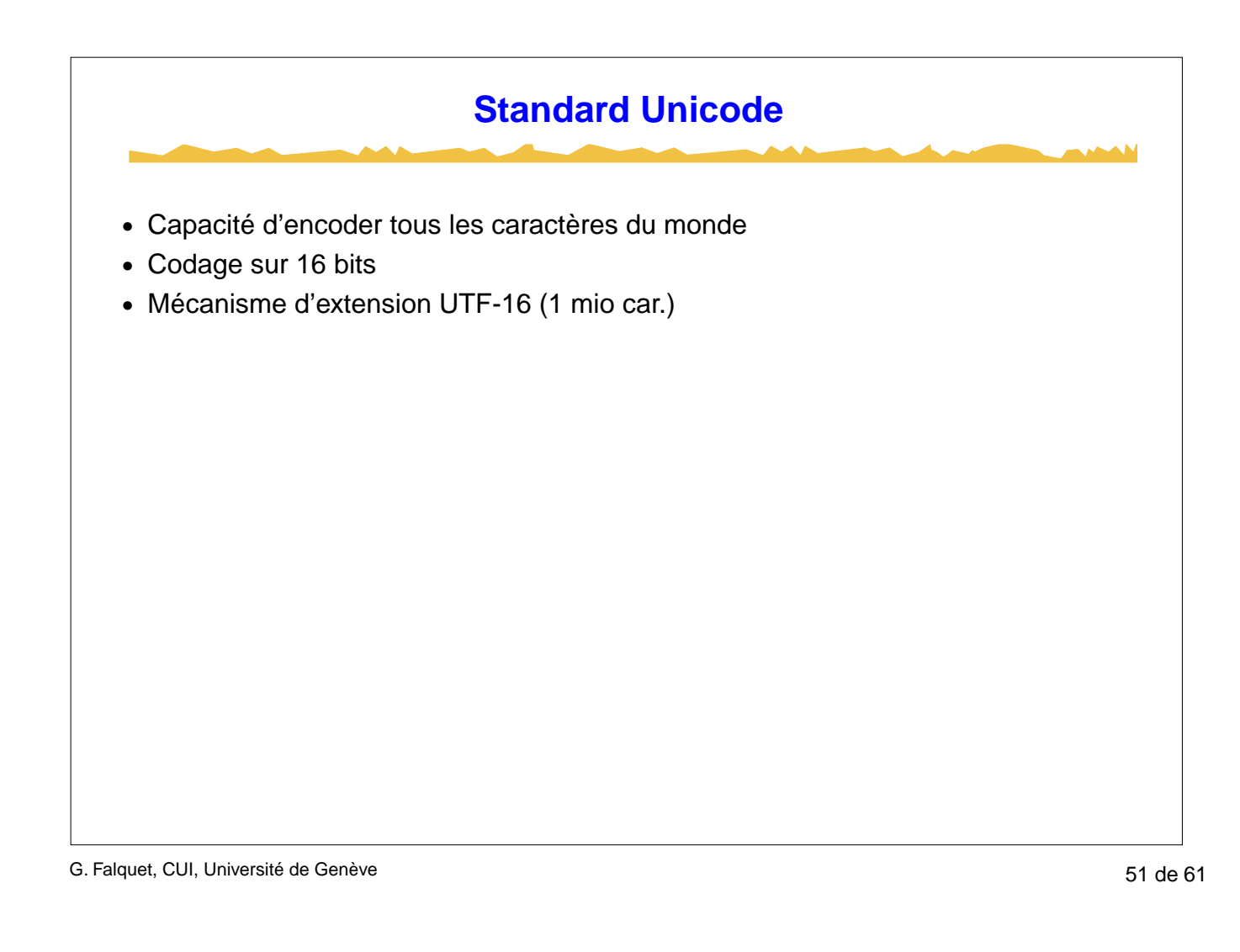

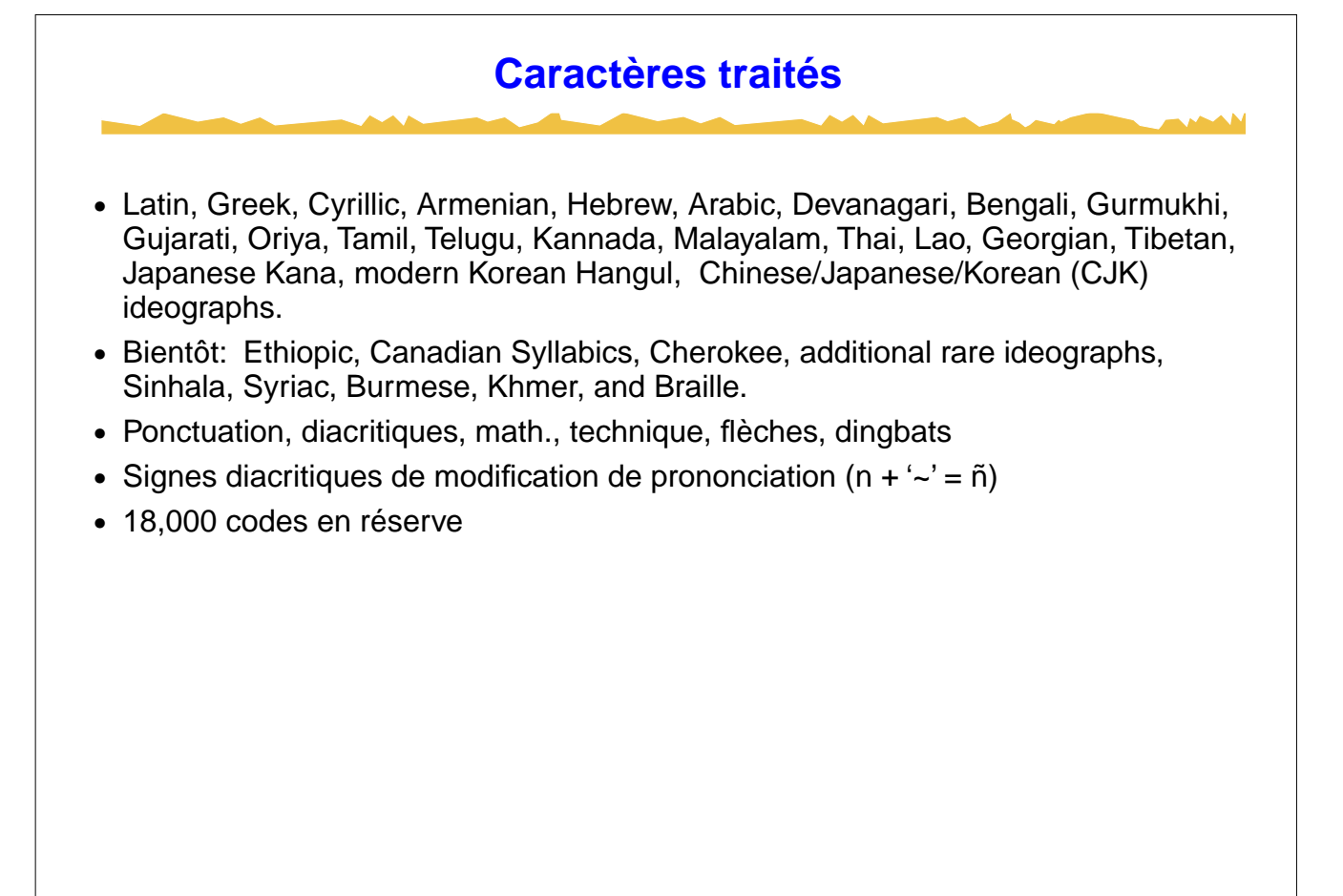

#### **Elements de texte**

ce n'est pas un caractère

En espagnol historique "ll" compte comme un seul élément => influence sur le tri des mots.

Unicode définit des éléments de code (caractères)

" $\parallel$ " --> deux codes: ' $\parallel$ ' + 'l'

chaque lettre maj. et min. est un élément de code

G. Falquet, CUI, Université de Genève 63 de 61 de set en la contrat de 53 de 61 de 53 de 61 de 53 de 61 de 53 de 61 de 53 de 61 de 53 de 61 de 53 de 61 de 53 de 61 de 53 de 61 de 53 de 61 de 53 de 61 de 52 de 53 de 61 de 5

**Caractères et Glyphs** Différence fondamentale : valeur d'un code ≠ son affichage sur l'écran Notion de caractère abstrait "LATIN CHARACTER CAPITAL A" "BENGALI DIGIT 5" Glyph = la marque faite sur un écran ou sur papier représentation visuelle d'un caractère Unicode ne definit pas les glyphs ne spécifie pas la taille, forme, orientation des caractères sur l'écran <sup>a</sup>a *<sup>a</sup> a*a

#### **Caractères composites (â)**

- **•** une lettre de base (occupe un espace) "a"
- **•** un ou plus marques (rendus sur le même espace) "^"

Unicode spécifie

- **•** l'ordre des car. pour créer un composite
- **•** la résolution des ambigüités
- **•** la décomposition des caractères précomposés

"ü" peut être encodé par U+00FC (un seul car. 16-bits)

ou bien décomposé en U+0075 + U+0308 ("u"+"¨").

=> compatibilité avec ISO-Latin-1 etc.

G. Falquet, CUI, Université de Genève 600 d'activité de Senève 55 de 61 d'Archives de 55 de 61 de 55 de 61 de 5

# **Définition des codes** Inclusion de standards précédents (0 .. 256 = Latin-1). Notion de script : **•** système cohérent de caractères (related characters) **•** regroupe plusieurs langues **•** évite la duplification (p.ex. chinois, japonais, koréen => script CJK) Texte = séquence de codes correspondant à l'ordre de frappe au clavier Caractères de changement de direction

## **Assignation des codes**

Un nombre de 16 bits est assigné à chaque élément de code du standard.

Ces nombres sont appelés les valeurs de code

U+0041 = nombre hexadécimal 0041 = décimal 65 représente le caractère "A" .

Chaque caractère reçoit un nom

U+0041 s'appelle "LATIN CAPITAL LETTER A."

U+0A1B s'appelle "GURMUKHI LETTER CHA."

(standard ISO/IEC 10646)

De blocs de codes de taille variable sont aloués aux scripts

L'ordre "alphabétique" est si possible maintenu

G. Falquet, CUI, Université de Genève 600 d'activité de Senève 57 de 61 d'Archives 57 de 61 d'Archives 57 de 61 d'Archives 57 de 61 d'Archives 57 de 61 d'Archives 57 de 61 d'Archives 57 de 61 d'Archives 57 de 61 d'Archives

# **Organisation de l'espace des codes** Code elements are grouped logically throughout the range of code values, called the codespace. The coding starts at U+0000 with the [standard ASCII (Latin-1)] - [Greek] - [Cyrillic] - [Hebrew] - [Arabic] - [Indic] - [other scripts] - [symbols and punctuation] - [Hiragana] - [Katakana] - [Bopomofo] - [unified Han ideographs] - [modern Hangul] - [surrogate characters] - [reserved for private use (promised)] - [compatibility characters.

#### **Base de donnée de codes**

- 0 Code value
- 1 Character Name.
- 2 General Category
- 3 Canonical Combining Classes
- 4 Bidirectional Category.
- 5 Character Decomposition
- 6 Decimal digit value
- 7 Digit value.
- 8 Numeric value
- 9 ? "mirrored"
- 10 Unicode 1.0 Name
- 11 10646 Comment field.
- 12 Upper case equivalent mapping.
- 13 Lower case equivalent mapping
- 14 Title case equivalent mapping

G. Falquet, CUI, Université de Genève 600 de service de service de la service de 61 de 61 de 61 de 61 de 61 de

**Quelques caractères** 0041;LATIN CAPITAL LETTER A ;Lu;0;L;;;;;N;;;;0061; 005E;CIRCUMFLEX ACCENT;Sk;0;ON;<compat> 0020 0302;;;;N;SPACING CIRCUMFLEX;;;; 0F19;TIBETAN ASTROLOGICAL SIGN SDONG TSHUGS; Mn;220;ON;;;;;N;;dong tsu;;; 112C;HANGUL CHOSEONG KAPYEOUNSSANGPIEUP; Lo;0;L;<compat> 1107 1107 110B;;;;N;;;;; 1EE4;LATIN CAPITAL LETTER U WITH DOT BELOW;  $L_{11}$ ; 0;  $L$ ; 0055 0323;;;; N;;;;1EE5; FC64;ARABIC LIGATURE YEH WITH HAMZA ABOVE WITH REH FINAL FORM;Lo;0; R;<final> 0626 0631;  $j;N;j;ji;j;$ ftp://ftp.unicode.org/Public/2.1-Update3/UnicodeData-2.1.8.txt

#### **Formes d'encodage**

#### **UTF-16.**

- **•** caractères 16-bits
- **•** paires de 2 x 16-bits pour extension

#### **UTF-8.**

**•** codage à longueur variable

 $0x00$  ..  $0x7F$  =  $\Rightarrow$  1 byte (même codes que ASCII)

 $0x80$ ..  $0x3FF$  ==> 2 bytes

0x400 .. 0xD7FF, 0xE000 .. 0xFFFF ==> 3 bytes

 $0x10000...0x10$  FFF = = > 4 bytes

**•** conversion sans perte vers et de UTF-16

G. Falquet, CUI, Université de Genève 61 de 61 de 61 de 61 de 61 de 61 de 61 de 61 de 61 de 61 de 61 de 61 de 61 de 61 de 61 de 61 de 61 de 61 de 61 de 61 de 61 de 61 de 61 de 61 de 61 de 61 de 61 de 61 de 61 de 61 de 61 d